**Министерство образования и науки Российской Федерации Федеральное государственное бюджетное образовательное учреждение высшего профессионального образования «Амурский государственный университет»**

Кафедра общей математики и информатики

# **УЧЕБНО-МЕТОДИЧЕСКИЙ КОМПЛЕКС ДИСЦИПЛИНЫ МАТЕМАТИЧЕСКАЯ СТАТИСТИКА**

Основной образовательной программы по направлению подготовки 030300.62 –психология

УМКД разработан доцентом кафедры ОМиИ Юрьевой Татьяной Александровной

Рассмотрен на заседании кафедры Протокол заседания кафедры от «\_\_» \_\_\_\_\_\_\_\_\_\_\_\_\_2013 г. № \_\_

Заведующий кафедрой \_\_\_\_\_\_\_\_\_\_\_\_\_\_\_\_\_ Г. В. Литовка

# **УТВЕРЖДЕН**

Протокол заседания УМСС\_\_\_\_\_\_\_\_\_\_\_\_\_\_\_\_\_\_\_\_\_\_

от« $\_\_$ )  $\_\_$ 

Председатель УМСС\_\_\_\_\_\_\_\_\_\_\_\_\_\_\_\_/\_\_\_\_\_\_\_\_\_\_\_\_\_\_\_\_\_\_\_\_\_\_\_\_\_\_\_\_\_

# СОДЕРЖАНИЕ

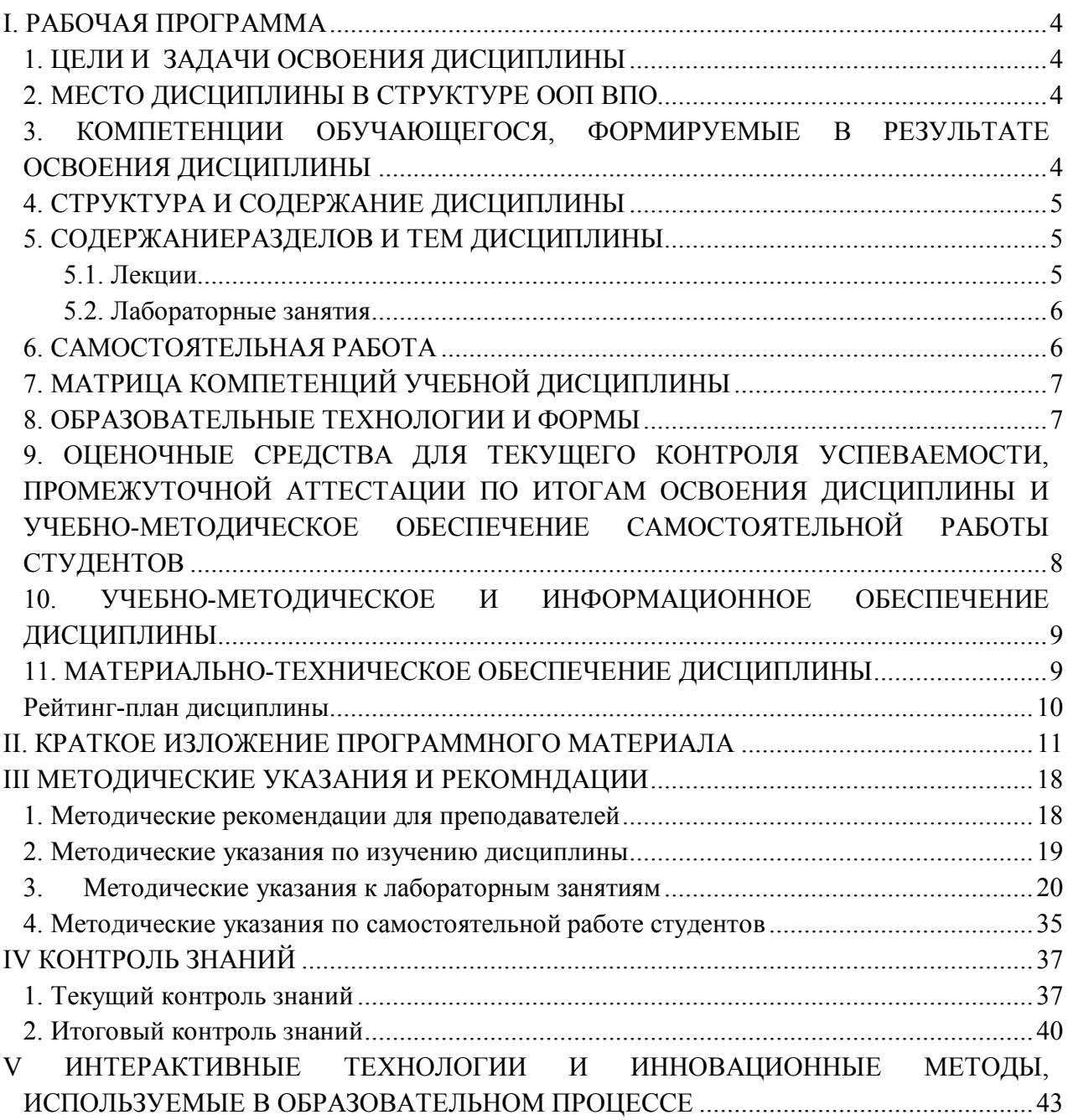

#### **I. РАБОЧАЯ ПРОГРАММА 1. ЦЕЛИ И ЗАДАЧИ ОСВОЕНИЯ ДИСЦИПЛИНЫ**

**Цель дисциплины**: получение фундаментального образования, способствующего использованию в профессиональной деятельности базовых знаний методов математической статистики и математического моделирования.

#### **Задачи дисциплины:**

- изучение основных разделов математической статистики, овладение понятиями, утверждениями, выводами данных разделов и методами математического исследования;

- овладение методами математического описания типовой математической модели процесса или явления, навыками разработки плана математической обработки экспериментальных данных; методами математической статистики; методами математической обработки экспериментальных данных, полученных в разных сериях экспериментов, методикой составления приближенной модели зависимости практических величин на основании имеющихся экспериментальных данных.

# **2. МЕСТО ДИСЦИПЛИНЫ В СТРУКТУРЕ ООП ВПО**

Дисциплина относится к базовой части математического и естественнонаучного цикла ООП, Б2.Б.1.

Для изучения дисциплины студент должен обладать знаниями, полученными при изучении учебного предмета «Математика» основной образовательной программы среднего (полного) общего образования.

Дисциплина занимает важное место в программе подготовки специалиста, так как обеспечивает базовую подготовку студентов в области использования математических методов для анализа, проектирования профессиональной деятельности в клинической психологии в курсовых и дипломных проектах.

**3. КОМПЕТЕНЦИИ ОБУЧАЮЩЕГОСЯ, ФОРМИРУЕМЫЕ В РЕЗУЛЬТАТЕ ОСВОЕНИЯ ДИСЦИПЛИНЫ**

В результате освоения обучающийся должен демонстрировать следующие результаты образования:

**1) Знать:** математические и статистические методы, для обработки данных, полученных при решении различных профессиональных задач.

**2) Уметь:** получать, обрабатывать и интерпретировать данные исследований с помощью математико-статистического аппарата.

**3) Владеть:** навыками применения стандартных статистических пакетов для обработки данных, полученных при решении различных профессиональных задач.

Процесс изучения дисциплины направлен на формирование следующих компетенций:

владению культурой научного мышления, обобщением, анализом и синтезом фактов и теоретических положений (ОК-3);

применению теоретического и экспериментального исследования, основных методов математического анализа и моделирования, стандартных статистических пакетов для обработки данных, полученных при решении различных профессиональных задач (ОК-5);

отбору и применению психодиагностических методик, адекватных целям, ситуации и контингенту респондентов с последующей математико-статистической обработкой данных и их интерпретаций (ПК-2);

# 4. СТРУКТУРА И СОДЕРЖАНИЕ ДИСЦИПЛИНЫ

Общая трудоемкость дисциплины составляет 2 зачетных единицы, 72 часов.

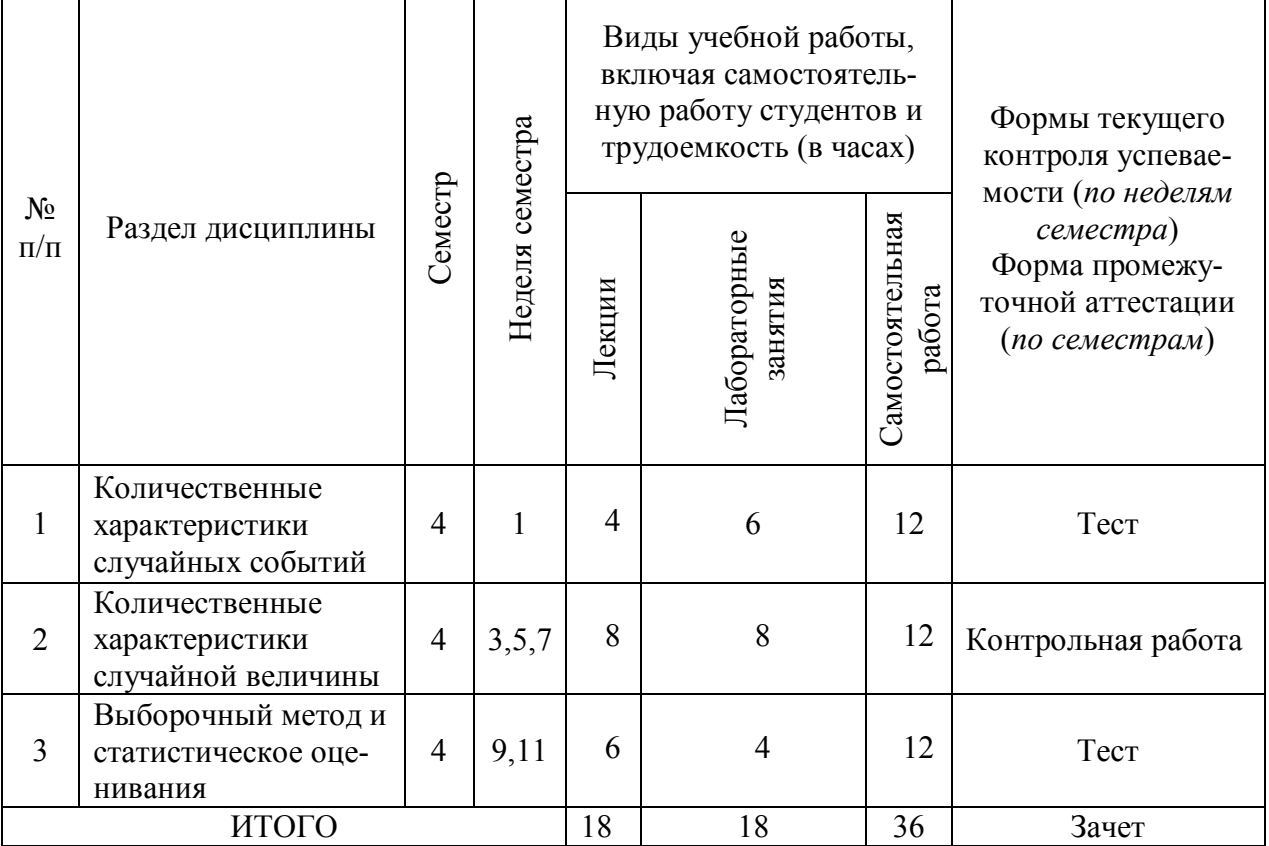

# 5. СОДЕРЖАНИЕРАЗДЕЛОВ И ТЕМ ДИСЦИПЛИНЫ

# 5.1. Лекции

l,

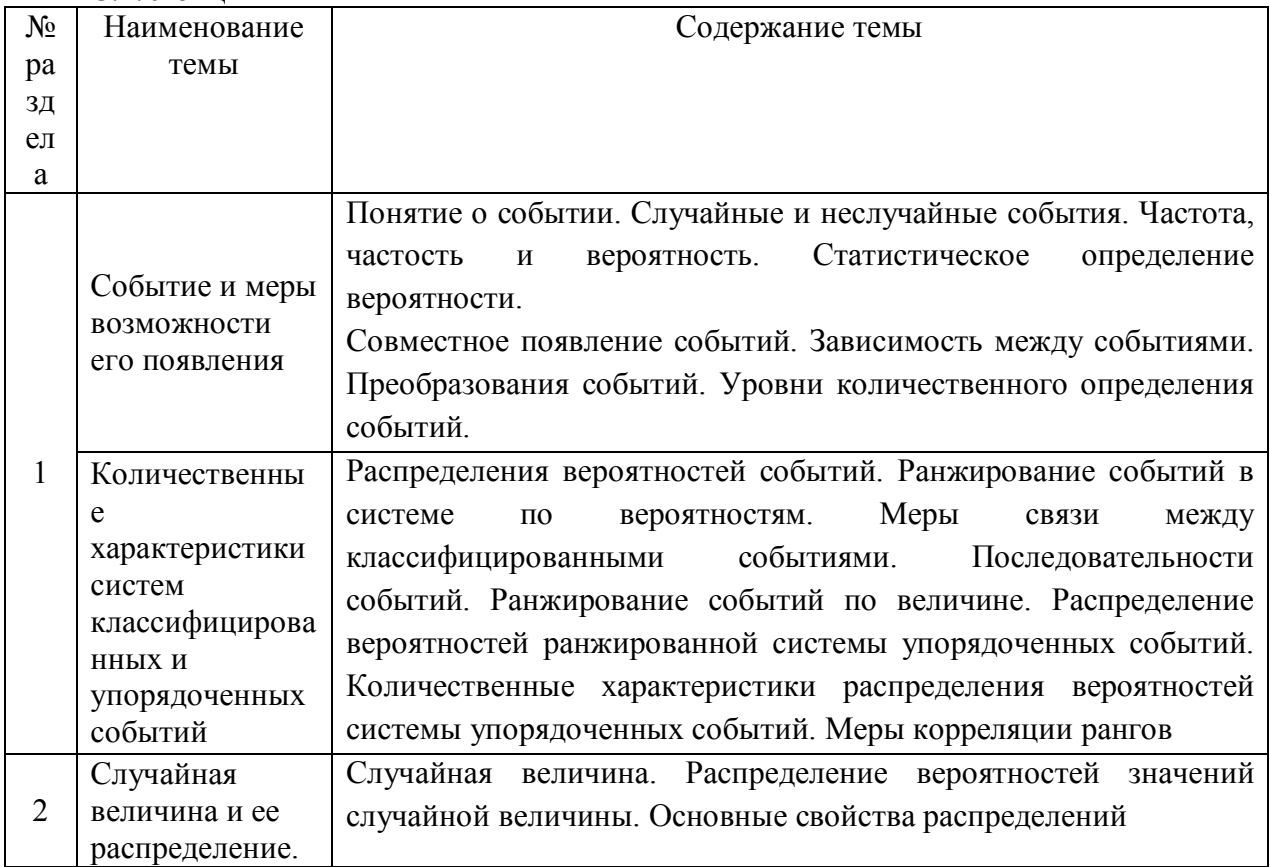

![](_page_5_Picture_12.jpeg)

# 5.2. Лабораторные занятия

![](_page_5_Picture_13.jpeg)

# 6. САМОСТОЯТЕЛЬНАЯ РАБОТА

![](_page_5_Picture_14.jpeg)

![](_page_6_Picture_230.jpeg)

## **7. МАТРИЦА КОМПЕТЕНЦИЙ УЧЕБНОЙ ДИСЦИПЛИНЫ**

![](_page_6_Picture_231.jpeg)

#### **8. ОБРАЗОВАТЕЛЬНЫЕ ТЕХНОЛОГИИ И ФОРМЫ**

При освоении дисциплины используются следующие сочетания видов учебной работы с методами и формами активизации познавательной деятельности студентов для достижения запланированных результатов обучения и формирования компетенций.

На лекционных и практических занятиях используются активные и интерактивные формы проведения занятий:

- проблемная лекция: «Событие и меры возможности его появления» - 2 ч., «Количественные характеристики систем классифицированных и упорядоченных событий» - 2 ч., «Интервальное оценивание» - 2 ч.; «Определение числовых характеристик по экспериментальным данным» - 2 ч.;

- анализ конкретных ситуаций при выполнении лабораторных работ: «Использование электронных таблиц для построения распределений случайных величин и генерации случайных чисел» - 2 ч.; «Использование электронных таблиц для вычисления выборочных характеристик данных» - 2ч., «Использование электронных таблиц для построения выборочных функций распределения» - 2 ч., «Использование электронных таблиц для обработки данных тестирования» - 2 ч., «Использование электронных таблиц для проведения корреляционного анализа» - 2 ч.;

- математический тренинг (формирование определенных умений и навыков, формирование алгоритмического мышления).

При работе используется диалоговая форма ведения лекций с постановкой и решением проблемных задач, обсуждением дискуссионных моментов и т.д.

При проведении практических занятий создаются условия для максимально самостоятельного выполнения заданий. Поэтому при проведении практического занятия преподавателю рекомендуется:

1. Провести экспресс-опрос (устно или в тестовой форме) по теоретическому материалу, необходимому для выполнения работы (с оценкой).

2. Проверить правильность выполнения заданий, подготовленных студентом дома (с оценкой).

Любой практическое занятие включает самостоятельную проработку теоретического материала и изучение методики решения типичных задач. Некоторые задачи содержат элементы научных исследований, которые могут потребовать углубленной самостоятельной проработки теоретического материала.

При организации внеаудиторной самостоятельной работы по данной дисциплине преподавателю рекомендуется использовать следующие ее формы:

 решение студентом самостоятельных задач обычной сложности, направленных на закрепление знаний и умений;

 выполнение индивидуальных заданий повышенной сложности, направленных на развитие у студентов научного мышления и инициативы.

# **9. ОЦЕНОЧНЫЕ СРЕДСТВА ДЛЯ ТЕКУЩЕГО КОНТРОЛЯ УСПЕВАЕМО-СТИ, ПРОМЕЖУТОЧНОЙ АТТЕСТАЦИИ ПО ИТОГАМ ОСВОЕНИЯ ДИСЦИП-ЛИНЫ И УЧЕБНО-МЕТОДИЧЕСКОЕ ОБЕСПЕЧЕНИЕ САМОСТОЯТЕЛЬНОЙ РАБОТЫ СТУДЕНТОВ**

Рейтинговая система студента по дисциплине складывается из оценки за работу в семестре – максимально 60 баллов и зачетной оценки – максимально 40 балов. Таким образом, максимально возможное количество баллов равно 100.

Минимальное количество баллов для получения зачета равно 50 баллов (половина баллов от максимального балла за работу в семестре и на зачете).

Контрольные вопросы и задания для проведения текущего контроля выбираются из содержания разделов дисциплины. Выполнение домашнего задания обеспечивает непрерывный контроль за процессом освоения учебного материала каждого обучающегося, своевременное выявление и устранение отставаний и ошибок.

В качестве основных средств текущего контроля используется тестирование. В качестве дополнительной формы текущего контроля предлагаются аудиторные и внеаудиторные письменные задания (контрольные работы).

Для самостоятельной работы используется учебно-методическое обеспечение на бумажных и электронных носителях. Тематика самостоятельной работы соответствует содержанию разделов дисциплины и теме домашнего задания. Освоение материала контролируется в процессе проведения лабораторных занятий.

Контрольные вопросы и задания для проведения текущего контроля выбираются из содержания разделов дисциплины. Выполнение домашнего задания обеспечивает непрерывный контроль за процессом освоения учебного материала каждого обучающегося, своевременное выявление и устранение отставаний и ошибок.

Промежуточная аттестация по итогам освоения дисциплины: зачет (1 семестр).

#### **Вопросы к зачету**

- 1. Основные понятия теории вероятностей.
- 2. Теорема сложения вероятностей несовместных событий.
- 3. Теорема умножения вероятностей. Условная вероятность.
- 4. Теорема сложения вероятностей совместных событий
- 5. Формула полной вероятности.
- 6. Вероятность гипотез, формулы Байеса.
- 7. Повторение испытаний. Формула Бернулли, теоремы Лапласа и Пуассона.
- 8. Виды случайных величин.
- 9. Задание дискретной случайной величины.
- 10. Математическое ожидание дискретной случайной величины.
- 11. Дисперсия дискретной случайной величины.
- 12. Непрерывная случайная величина, ее основные характеристики
- 13. Законы распределения случайных величин.
- 14. Закон больших чисел.
- 15. Функция распределения вероятностей случайной величины.
- 16. Плотность распределения непрерывной случайной величины.
- 17. Биномиальное распределение.
- 18. Нормальное распределение.
- 19. Показательное распределение.
- 20. Нормальное распределение.
- 21. График плотности нормального распределения.
- 22. Вероятность попадания в заданный интервал нормальной случайной величины.
- 23. Вычисление вероятности заданного отклонения.

24. Вероятность попадания в заданный интервал показательной случайной величи-

ны.

- 25. Задачи математической статистики.
- 26. Статистическое распределение выборки.
- 27. Эмпирическая функция распределения.
- 28. Полигон и гистограмма.
- 29. Оценка генеральной дисперсии.
- 30 Точность опенки
- 31. Ловерительная вероятность (надежность). Ловерительный интервал.

# 10. УЧЕБНО-МЕТОДИЧЕСКОЕ И ИНФОРМАЦИОННОЕ ОБЕСПЕЧЕНИЕ ЛИСШИПЛИНЫ

а) основная литература

1. Двоерядкина, Н. Н. Использование статистических методов в психологии и социологии [Текст] : учеб. пособие / Н. Н. Двоерядкина, А. Н. Киселева, Т. А. Юрьева; Ам-ГУ, ФМиИ. - Благовещенск: Изд-во Амур. гос. ун-та, 2010. - 116 с.

2. Дубина, И. Н. Математико-статистические методы в эмпирических социальноэкономических исследованиях [Текст] : учеб. пособие / И. Н. Дубина; М.: Финансы и статистика, 2010. - 415 с. (ЭБС Университетская библиотека – online)

б) дополнительная литература

1. Ермолаев, О. Ю. Математическая статистика для психологов [Текст]: учеб. пособие: рек. РИС / О. Ю. Ермолаев. - 3-е изд., испр.. - М. : Изд-во Моск. психол.-соц. ин-та : Флинта, 2004. - 336 с.

2. Вуколов, Э. А. Основы статистического анализа [Текст]: практикум по статистическим методам и исследованию операций с использованием пакетов STATISTIKA и EXCEL: учеб. пособие : рек. УМО / Э.А. Вуколов. - 2-е изд., испр. и доп. - М. : ФОРУМ, 2008, 2010. - 464 c.

3. Рубцова, Н. Е. Статистические методы в психологии [Текст]: учеб. пособие: рек. УМО / Н. Е. Рубцова, С. Л. Леньков. - 2-е изд., перераб. и доп. - М. : УМК Психология, 2005. - 382 с. Двоерядкина, Н. Н. Использование статистических методов в психологии и социологии [Текст] : учеб. пособие / Н. Н. Двоерядкина, А. Н. Киселева, Т. А. Юрьева; АмГУ, ФМиИ. - Благовещенск; Изд-во Амур, гос. ун-та, 2010. - 116 с.

4. Наследов, А. Д. SPSS: компьютерный анализ данных в психологии и социальных науках [Текст] : [Самоучитель] / А.Д. Наследов. - СПб. : Питер, 2005. - 416 с.

![](_page_8_Picture_102.jpeg)

в) программное обеспечение и Интернет-ресурсы

#### 11. МАТЕРИАЛЬНО-ТЕХНИЧЕСКОЕ ОБЕСПЕЧЕНИЕ ДИСЦИПЛИНЫ Класс ПЭВМ на базе процессора Intel Pentium.

# Рейтинг-план дисциплины

# «МАТЕМАТИЧЕСКАЯ СТАТИСТИКА»

# 4 семестр

![](_page_9_Picture_13.jpeg)

# П. КРАТКОЕ ИЗЛОЖЕНИЕ ПРОГРАММНОГО МАТЕРИАЛА

# Лекния 1 Тема: Событие и меры возможности его появления План лекции

1. Понятие о событии.

 $\equiv$ 

2. Случайные и неслучайные события.

3. Частота, частость и вероятность. Статистическое определение вероятности.

4. Совместное появление событий. Зависимость между событиями. Преобразования событий. Уровни количественного определения событий.

Цель: дать студентам представление о теоретических основах данной темы. Залачи:

сформировать представления, первичные знания по теме;  $\equiv$ 

формировать направленность, интерес;  $\equiv$ 

привить необходимую математическую культуру.

#### Ключевые вопросы

1. Событие - результат испытания. Основным интуитивным понятием классической теории вероятностей является случайное событие.

2. События, которые могут произойти в результате опыта, можно подразделить на три вида:

а) достоверное событие – событие, которое всегда происходит при проведении опыта;

б) невозможное событие - событие, которое в результате опыта произойти не может;

в) случайное событие - событие, которое может либо произойти, либо не произойти.

При изучении случайных событий возникает необходимость количественно сравнивать возможность их появления в результате опыта. С каждым таким событием связывают по определенному правилу некоторое число, которое тем больше, чем более возможно событие. Это число называется вероятностью события и является вторым основным понятием теории вероятностей. Отметим, что само понятие вероятности, как и понятие случайного события, является аксиоматическим и поэтому не поддается строгому определению.

3. Относительной частотой W(A) события А называют отношение числа опытов, в ко-

торых наблюдалось событие A, к общему количеству проведенных испытаний:  $W(A) = \frac{M}{N}$ ,

где N - общее число опытов, M - число появлений события А. Большое количество экспериментов показало, что если опыты проводятся в одинаковых условиях, то для большого количества испытаний относительная частота изменяется мало, колеблясь около некоторого постоянного числа. Это число можно считать вероятностью рассматриваемого события. Статистической вероятностью события считают его относительную частоту или число, близкое к ней.

4. Вероятность суммы несовместных событий равна сумме вероятностей этих событий:  $P(A_1 + A_2 + ... + A_n) = P(A_1) + P(A_2) + ... + P(A_n)$ . Вероятность суммы совместных событий равна сумме вероятностей этих событий без вероятности их совместного появления:  $P(A + B) = P(A) + P(B) - P(AB)$ . Вероятность совместного появления нескольких событий, независимых в совокупности, равна произведению вероятностей этих событий: Вероятность совместного появления нескольких зависимых событий равна произведению вероятности одного из них на условные вероятности всех остальных, причем вероятности каждого последующего события вычисляются в предположении, что все предыдущие события произошли:  $P(A_1, A_2, ..., A_n) = P(A_1) \cdot P_{A_1}(A_2) P_{A_1A_2}(A_3) ... P_{A_nA_2...A_{n-1}}(A_n)$ .

Литература: основная [1], [2], [3]; дополнительная [5]

#### Лекция 2

# Тема: Количественные характеристики систем классифицированных и упорядоченных событий

# План лекции

1. Распределения вероятностей событий.

2. Ранжирование событий в системе по вероятностям.

3. Меры связи между классифицированными событиями.

4. Последовательности событий. Ранжирование событий по величине. Распределение вероятностей ранжированной системы упорядоченных событий.

Количественные характеристики  $5<sub>1</sub>$ распределения вероятностей системы упорядоченных событий. Меры корреляции рангов.

Цель: дать студентам представление о теоретических основах данной темы.

Залачи:

сформировать представления, первичные знания по теме;  $\equiv$ 

формировать направленность, интерес;  $\frac{1}{2}$ 

привить необходимую математическую культуру.  $\equiv$ 

#### Ключевые вопросы

1. Системой событий называют совокупность событий, рассматриваемых вместе. Вероятность события А, которое может наступить при условии появления одного из несовместных событий, образующих полную группу событий, равна сумме произведений вероятности событий на соответствующую условную кажлого из вероятность события  $P(A) = P(H_1)P_{H_2}(A) + P(H_2)P_{H_2}(A) + ... + P(H_n)P_{H_n}(A)$ .

2. Если события в системе неравновероятны, т. е. возможность их ранжирования по вероятности. Условные вероятности событий определяются по формулам Байеса:

$$
P_{A}(H_{i}) = \frac{P(H_{i})P_{H_{i}}(A)}{\sum_{i=1}^{n} P(H_{n})P_{H_{n}}(A)}.
$$

3. Зависимость (связь) между случайными событиями состоит в том, что появление одного из событий изменяет вероятность появления другого события. Иначе говоря, факт связи между случайными событиями состоит в совместном изменении меры возможности их появления – частоты, частости или вероятности. По наличию или отсутствию такого изменения и судят о наличии или отсутствии зависимости между событиями. Связь по вероятностям не является однозначной. Поэтому, в отличие от детерминированных связей, связи между случайными явлениями вообще называются вероятностными (стохастическими) связями. Стохастическую связь между классифицированными событиями часто называют сопряженностью. Сопряженность имеет три свойства: тесноту (степень, силу), направление и направленность. К мерам связи классифицированных событий относят коэффициент четырехклеточной сопряженности, коэффициент взаимной сопряженности Чупрова.

4. Вероятности последовательностей событий определяют, например, по формуле Бернулли  $p_n(k) = C_n^k \cdot p^k \cdot q^{n-k}$ 

5. В качестве меры корреляции рангов используют коэффициент Спирмена. Литература: основная [1], [3]; дополнительная [2], [3], [5]

# Лекция 3 Тема: Случайная величина и ее распределение План лекции

1. Случайная величина.

2. Распределение вероятностей значений случайной величины.

3. Основные свойства распределений

Цель: дать студентам представление о теоретических основах данной темы.

#### Залачи:

- сформировать представления, первичные знания по теме;
- формировать направленность, интерес;  $\equiv$
- привить необходимую математическую культуру.  $\equiv$

# Ключевые вопросы

1. Случайная величина X - это некоторая функция элементарного собы-

тия  $\omega$ :  $X = \varphi(\omega)$ , где  $\omega \in U$ . Значение этой функции зависит от того, какое элементарное событие  $\omega$  появилось в результате опыта. Случайные величины часто обозначают большими буквами, а их значения малыми. Случайная величина называется дискретной, если ее возможные значения могут быть пронумерованы числами натурального ряда. Непрерывной называют случайную величину, которая может принимать все значения из некоторого конечного или бесконечного промежутка.

2. Законом распределения случайной величины называется любое правило, позволяющее находить вероятность возможных событий (значений), связанных со случайной величиной. Закон распределения дискретных случайных величин может быть задан в форме ряда, многоугольника и функции (интегрального закона) распределения.

3. Непрерывную случайную величину можно задать функцией распределения  $F(x)$ лействительной переменной х. определяемой формулой  $F(x) = P(X \le x)$  и функцией, которая называется плотностью распределения или дифференциальной функций и определяется формулой  $f(x) = F'(x)$ .

Литература: основная [1], [3]; дополнительная [2], [3], [5]

![](_page_12_Picture_112.jpeg)

#### Тема: Числовые характеристики распределения План лекции

- 1. Меры положения и рассеяния.
- 2. Меры асимметрии и эксцесса

Цель: дать студентам представление о теоретических основах данной темы. Залачи:

- сформировать представления, первичные знания по теме;  $\equiv$
- формировать направленность, интерес;  $\equiv$
- привить необходимую математическую культуру.

#### Ключевые вопросы

1 Меры положения и рассеяния.

![](_page_12_Picture_113.jpeg)

# 2. Меры асимметрии и эксцесса

![](_page_13_Picture_99.jpeg)

Литература: основная [1], [3]; дополнительная [2], [3], [5]

# Лекция 5

# Тема: Определение числовых характеристик по экспериментальным данным План лекции

1. Исходные положения. Вычисление мер положения, рассеивания, асимметрии и эксцесса по несгруппированным данным.

2. Группировка данных и получение эмпирических распределений.

3. Вычисление мер положения, рассеивания, асимметрии и экспесса  $\Pi$ <sup>O</sup> эмпирическому распределению

Цель: дать студентам представление о теоретических основах данной темы. Залачи:

- сформировать представления, первичные знания по теме;  $\equiv$
- формировать направленность, интерес;  $\frac{1}{2}$
- $\equiv$ привить необходимую математическую культуру.

## Ключевые вопросы

1. Числовые характеристики для несгруппированных данных вычисляются по форму-

$$
\text{max:} \quad \mathbf{x} = \frac{\sum_{i=1}^{N} x_i}{N} = \frac{x_1 + x_2 + \dots + x_N}{N}, \qquad \mathbf{D} = \frac{\sum_{i=1}^{N} (x_i - \overline{x})^2}{N}, \qquad A_s = \frac{\sum (x_i - \overline{x})^3 / n}{\sigma^3}
$$
\n
$$
E_s = \frac{\sum (x_i - \overline{x})^4 / n}{\sigma^4} - 3
$$

2. Пусть интересующая нас случайная величина X принимает в выборке значение x1 п1 раз, х2 – п2 раз, ..., хк – пк раз, причем  $\sum_{k=1}^{k} n_k = n$ , где п – объем выборки. Тогда наблюдаемые значения случайной величины x1, x2,..., хк называют вариантами, а п1, п2,..., пк частотами. Если разделить каждую частоту на объем выборки, то получим относительные частоты  $w_i = \frac{n_i}{n}$ . Последовательность вариант, записанных в порядке возрастания, называют вариационным рядом, а перечень вариант и соответствующих им частот или относительных частот - статистическим рядом:

![](_page_13_Picture_100.jpeg)

Выборочной (эмпирической) функцией распределения называют функцию  $F^*(x)$ , определяющую для каждого значения х относительную частоту события  $X \leq x$ . Таким образом,  $F^*(x) = \frac{n_x}{n_x}$ .

3. Числовые характеристики для сгруппированных данных вычисляется по формулам:

$$
\bar{x}_{s} = \frac{\sum_{i=1}^{k} x_{i} n_{i}}{n}, \ D_{s}(x) = \frac{\sum_{i=1}^{k} (x_{i} - \bar{x}_{s})^{2} n_{i}}{n}, \ \overline{m}_{\kappa}(x) = \frac{\sum_{i=1}^{k} (x_{i})^{k} n_{i}}{n}, \ \mu_{\kappa}(x) = \frac{\sum_{i=1}^{k} (x_{i} - \bar{x}_{b})^{k} n_{i}}{n}, E_{x} = \frac{\mu_{4}}{S^{4}} - 3, \ a_{x} = \frac{\mu_{3}}{S^{3}}.
$$

Литература: основная [1], [3]; дополнительная [2], [3], [5]

#### Лекция 6

# Тема: Виды законов распределения случайной величины План лекции

1. Общие положения. Нормальный закон. Нормализация распределений.

2. Другие законы распределения, важные для психологии

Цель: сформировать знания о регрессионном анализе. Залачи:

- сообщить теоретический материал по данной теме;
- привести примеры решения задач;
- осуществить рефлексию.

# Ключевые вопросы

1. Нормальное (гауссовское) распределение занимает центральное место в теории и практике вероятностно-статистических исследований. В качестве непрерывной аппроксимации к биномиальному распределению его впервые рассматривал А.Муавр в 1733 г. Через некоторое время нормальное распределение снова открыли и изучили К.Гаусс (1809 г.) и П.Лаплас, которые пришли к нормальной функции в связи с работой по теории ошибок наблюлений.

Непрерывная случайная величина называется распределенной по нормальному зако-

ну, если ее плотность распределения имеет вид:  $f(x) = \frac{1}{\sigma \sqrt{2\pi}} e^{-\frac{(x-a)^2}{2\sigma^2}}$ . Таким образом, нор-

мальное распределение определяется двумя параметрами: а и о. Нормальное распределение с параметрами  $a = 0$ ,  $\sigma = 1$  называется нормированным, а его функция распределения

Нормализация распределения осуществляется с помощью подстановки  $t = \frac{x - a}{\tau}$ .

2. Закон распределения непрерывной случайной величины называется равномерным, если на интервале, которому принадлежат все возможные значения случайной величины, плотность распределения сохраняет постоянное значение ( $f(x) = const$  при  $a \le x \le b$ ,  $f(x) = 0$ при  $x < a$ ,  $x > b$ .

Показательным (экспоненциальным) называют распределение вероятностей непре-

рывной случайной величины X, которые описывается плотностью 
$$
f(x) = \begin{cases} 0, & x < 0 \\ \lambda e^{-\lambda x}, & x \ge 0. \end{cases}
$$

В отличие от нормального распределения, показательный закон определяется только одним параметром λ. В этом его преимущество, так как обычно параметры распределения заранее не известны и их приходится оценивать приближенно.

Литература: основная [1], [3]; дополнительная [2], [3], [5]

# Лекция 7 Тема: Генеральная совокупность и выборка План лекции

1. Выборочный метод.

2. Количественные характеристики генеральной совокупности и выборки

**Цель:** дать студентам представление о теоретических основах данной темы. **Задачи:**

- сформировать представления, первичные знания по теме;
- формировать направленность, интерес;
- привить необходимую математическую культуру.

## **Ключевые вопросы**

Генеральная совокупность – все множество имеющихся объектов.

Выборка – набор объектов, случайно отобранных из генеральной совокупности.

Объем генеральной совокупности N и объем выборки n – число объектов в рассматривае-мой совокупности.

Виды выборки: повторная – каждый отобранный объект перед выбором следующего возвращается в генеральную совокупность; бесповторная – отобранный объект в генеральную совокупность не возвращается.

Для того, чтобы по исследованию выборки можно было сделать выводы о поведе-нии интересующего нас признака генеральной совокупности, нужно, чтобы выборка правиль-но представляла пропорции генеральной совокупности, то есть была репрезентативной (представительной). Учитывая закон больших чисел, можно утверждать, что это условие выполняется, если каждый объект выбран случайно, причем для любого объекта вероятность попасть в выборку одинакова.

**Литература:** основная [1], [3]; дополнительная [1], [3], [5]

# **Лекция 8 Тема: Точечное оценивание План лекции**

1. Свойства точечных оценок.

2. Методы вычисления

**Цель:** дать студентам представление о теоретических основах данной темы. **Задачи:**

- сформировать представления, первичные знания по теме;
- формировать направленность, интерес;

– привить необходимую математическую культуру.

#### **Ключевые вопросы**

1. Точечной оценкой параметра называется оценка, определяемая одним числом.

Оценка  $\widetilde{\Theta} = \widetilde{\Theta}(x_1, x_2, ..., x_n)$ -должна приближаться к оцениваемому параметру  $\Theta$  по мере увеличения объема выборки. Если оценка стремится по вероятности к оцениваемому параметру, то она называется состоятельной.

нуя<br>Оценка параметра  $\widetilde{\Theta}$  называется несмещенной, если она при любом объеме выборки имеет математическое ожидание, совпадающее с оцениваемым параметром, т.е. М ( $\widetilde{\Theta}$ ) =  $\Theta$ .

Несмещенная оценка  $\widetilde{\Theta}$  параметра  $\Theta$  называется эффективной, если она имеет наименьшую дисперсию среди всех возможных несмещенных оценок параметра  $\Theta$ , вычисленных по выборкам одного и того же объема n.

2. К способам построения оценок относят: метод наибольшего правдоподобия; метод моментов; метод наименьших квадратов.

## **Литература:** основная [1], [3]; дополнительная [1], [3], [5]

#### **Лекция 9 Тема: Интервальное оценивание План лекции**

1. Ошибка выборки.

2. Определение объема выборки.

3. Интервальные оценки среднего, доли, дисперсии

Цель: дать студентам представление о теоретических основах данной темы. Залачи:

- сформировать представления, первичные знания по теме;  $\equiv$
- формировать направленность, интерес;
- $\frac{1}{2}$ привить необходимую математическую культуру.

## Ключевые вопросы

Доверительным интервалом для параметра  $\theta$  называется интервал  $(\theta_1, \theta_2)$ , содержащий (покрывающий) истинное значение  $\theta$  с заданной вероятностью  $\gamma = 1 - \alpha$ . Число  $\gamma = 1$  $-\alpha$  называется доверительной вероятностью, а значение  $\gamma$  - уровнем значимости, границы  $\theta_1$  и  $\theta_2$ являющимися случайными величинами - соответственно нижней и верхней границами доверительного интервала.

Величина  $\alpha = 1 - \gamma$  указывает на то, что те значения параметра  $\theta$ , для которых  $|\theta - \theta|$  $\widetilde{\theta}\mid>\varepsilon\,$ нужно признать противоречащими опытным данным.

Доверительный интервал для оценки математического ожидания а при неизвестном  $\sigma$ :  $\left(\overline{x}_{s} - \frac{t\sigma}{\sqrt{n}}\right)$ ;  $\overline{x}_{s} + \frac{t\sigma}{\sqrt{n}}$  с надежностью  $\gamma$  покрывает неизвестный параметр *a*; точность

оценки  $\delta = \frac{t\sigma}{\sqrt{n}}$ .

Доверительный интервал для оценки математического ожидания а при неизвестном  $\sigma$ заданной доверительной вероятности  $\gamma$ вычисляется формуле: ДЛЯ  $\Pi$ <sup>O</sup>

$$
\bar{x}_{e} - t_{\gamma} S / \sqrt{n} < a < \bar{x}_{e} + t_{\gamma} S / \sqrt{n}, \text{ rate } \bar{x}_{e} = \frac{\sum_{i=1}^{n} x_{i}}{n}, \ S^{2} = \frac{\sum_{i=1}^{n} (x_{i} - \bar{x}_{e})^{2} n_{i}}{n-1}.
$$

Доверительный интервал дисперсии записан скоб-ДЛЯ **Rax:**  $P\left(\frac{(n-1)S^2}{\chi_{\frac{\alpha}{2}}^2; n-1} \leq \sigma^2 \leq \frac{(n-1)S^2}{\chi_{1-\frac{\alpha}{2},n-1}^2}\right) = \gamma$ 

Литература: основная [2], [3]; дополнительная [1], [4].

# Ш МЕТОЛИЧЕСКИЕ УКАЗАНИЯ И РЕКОМНЛАЦИИ

#### 1. Методические рекомендации для преподавателей

В качестве средств обучения могут быть использованы учебники, учебные пособия, электронные ресурсы, приведенные в рабочей программе.

В процессе обучения рекомендуем преподавателям использовать основные методы обучения, применяемые в высшей школе.

1. Информационно-рецептивный метод. Обучаемые усваивают знания в готовом виде, сообщенные преподавателем, почерпнутые из книжных источников или электронных ресурсов. Полобная леятельность необходима, так как она позволяет в сжатые сроки вооружать студента основными математическими определениями, теоремами, формулами и образцами способов деятельности.

2. Репродуктивный метод (метод организации воспроизведения способов деятельности). К этому методу относятся: решение типовых задач, ответы на теоретические вопросы.

3. Метод проблемного обучения. Преподаватель не просто излагает материал, а ставит проблему, формулирует познавательную задачу, показывает с помощью студентов логический путь решения проблемы. Здесь обучаемый становится соучастником поиска.

4. Эвристический (частично-поисковый) метод. После ознакомления обучаемых с материалом (определениями, математическими моделями, теоремами) перед ними ставится познавательная поисковая задача (лучше, если студенты сами ее выдвинут). Путем соответствующих заданий обучаемые подводятся к самостоятельным выводам. Таким образом, организуются активный учебный поиск, связанный с переходом к творческому, продуктивному мышлению.

5. Исследовательский метод. После постановки проблемы, формулирования задач, обучаемые самостоятельно работают над литературой, выдвигают гипотезу, ищут пути ее решения.

Рекомендуем использовать некоторые частно-дидактические методы обучения.

1. Мотивационное обеспечение учебной деятельности. Применение этого метода предполагает создание условий, при которых студентом осознается важность изучаемого материала для своей последующей деятельности. При этом полезны задачи прикладного содержания, соответствующие приобретаемой профессии.

2. Выделение базисного материала, концентрация учебного материала вокруг базисного. Применение этого метода облегчает процесс усвоения и запоминания, освобождает от необходимости изучать некоторые частные, второстепенные вопросы, способствует формированию обобщенных знаний.

3. Пропедевтика вводимых понятий, новых теорем, формул. Перед изучением материала ограничиваются наглядными соображениями, не строгими рассуждениями, интуитивными представлениями о понятиях. Использование догадок, интуиции в обучении развивает мышление, интерес, улучшает запоминание.

4. Выбор методически обоснованного, с учетом знаний студентов и их умения мыслить, уровня строгости изучаемого материала. При обучении студентов естественнонаучного направления следует иметь в виду, что излишняя формализация материала препятствует полноценному его усвоению, развитию интуиции и может привести к потере интереса к предмету.

5. Создание проблемных ситуаций, возможностей для студентов самим делать обобщения, выводы, открытия.

6. Составление и применение алгоритмов. Алгоритмы организуют познавательный процесс, являются средством достижения результата, формируют у студента четкий стиль мышления. Их применение способствует более прочному усвоению материала.

7. Математическое моделирование. Математическая модель есть приближенное описание какого-либо класса явлений внешнего мира, выраженное с помощью математической символики. Анализ математической модели позволяет проникнуть в сущность изучаемых явлений. При построении математических моделей необходимо выделять основные этапы:

• формализацию;

• решение задачи внутри построенной модели на языке той теории, в рамках которой находится модель;

• интерпретации полученного результата к исходной задаче.

В математических курсах модели различного вида встречаются очень часто: функциональном, графическом, знаковом и других выражениях. Особенно наглядны задачи практического содержания, в которых отчетливо выделяются все указанные три этапа математического моделирования.

8. Обучение с использованием информационных технологий. Размещение сотрудниками кафедры своих учебных материалов в сети Интернет позволяет студенту осваивать материал в соответствии с требованиями преподавателя в любое удобное для него время.

Любой способ учебной деятельности целесообразно представить как цепь управляемых ситуаций, направленных на стимулирование и развитие познавательной и практической активности студента.

Методика чтения лекций, организации практических занятий и самостоятельной работы должна содействовать развитию познавательной активности студентов, формированию необходимых компетенции. В практике необходимы лекции, предусматривающие как продуктивную, так и репродуктивную деятельность студента. При применении активных методов обучения доминирующими видами деятельности являются частично-поисковые, творческие, исследовательские. Важными моментами таких лекций являются:

- постановка проблемы;
- определение базовых знаний, необходимых для ее решения;
- создание атмосферы частично-поисковой деятельности;
- организация исследовательской деятельности:
- сравнение результатов исследования с точным результатом;
- корректировка определений, выводов, полученных студентами;

• самостоятельная работа студентов по специальным заданиям. Система задач и упражнений на практических и лабораторных занятиях должна давать целостное представление о функциях задач;

• обучающей (формирование у студентов системы математических знаний, умений, компетенции);

- развивающей (развитие математического мышления);
- воспитывающей (формирование познавательного интереса);

• контролирующей (проверка качества усвоения изучаемого материала). Задания для самостоятельной работы включают в себя задачи и упражнения:

1) тренировочного типа (в форме домашних заланий к практическим занятиям: самостоятельная работа над книгой или конспектом лекции по отбору и систематизации учебного материала);

2) реконструктивно-вариативного типа (при выполнении этих заланий студенты применяют правила, теоремы в различных ситуациях; реконструируют известный учебный материал или способы решения задач с целью их приложения к решению заданной задачи с измененными условиями).

#### 2. Методические указания по изучению дисциплины

Успешное освоение дисциплины предполагает активное, творческое участие студента путем ежедневной планомерной работы. Изучение дисциплины следует начинать с проработки рабочей программы, особое внимание, уделяя целям и залачам, структуре и содержанию курса.

На лекциях студенты получают самые необходимые данные, во многом дополняющие учебники (иногда даже их заменяющие с последними достижениями науки. Умение сосредоточенно слушать лекции, активно, творчески воспринимать излагаемые сведения является непременным условием их глубокого и прочного усвоения, а также развития умственных способностей.

Слушание и запись лекций - сложные виды вузовской работы. Внимательное слушание и конспектирование лекций предполагает интенсивную умственную деятельность студента. Слушая лекции, надо отвлечься при этом от посторонних мыслей и думать только о том, что излагает преподаватель. Краткие записи лекций, конспектирование их помогает усвоить материал.

Внимание человека неустойчиво. Требуются волевые усилия, чтобы оно было сосредоточенным. Конспект является полезным тогда, когда записано самое существенное, основное. Это должно быть сделано самим студентом. Не надо стремиться записать дословно всю лекцию. Такое "конспектирование" приносит больше вреда, чем пользы. Некоторые студенты просят иногда лектора "читать помедленнее". Но лекция не может превратиться в лекцию-диктовку. Это очень вредная тенденция, ибо в этом случае студент механически записывает большое количество услышанных сведений, не размышляя над ними.

Запись лекций рекомендуется вести по возможности собственными формулировками. Желательно запись осуществлять на одной странице, а следующую оставлять для проработки учебного материала самостоятельно в домашних условиях. Конспект лучше подразделять на пункты, параграфы, соблюдая красную строку. Принципиальные места, определения, формулы следует сопровождать замечаниями: «важно», «особо важно», «хорошо запомнить» и т.п. Целесообразно разработать собственную «маркографию» (значки, символы), сокращения слов. Не лишним будет и изучение основ стенографии. Работая над конспектом лекций, всегда используй не только учебник, но и ту литературу, которую дополнительно рекомендовал лектор. Именно такая серьезная, кропотливая работа с лекционным материалом позволит глубоко овладеть знаниями. Конспект лекции рекомендуется просмотреть сразу после занятий. Отметьте материал конспекта лекций, который вызывает затруднения для понимания. Попытайтесь найти ответы на затруднительные вопросы, используя рекомендованную литературу. Если самостоятельно не удалось разобраться в материале, сформулируйте вопросы и обратитесь к преподавателю за консультацией.

Регулярно отводите время для повторения теоретического и практического материала, проверяя свои знания, умения и навыки по контрольным вопросам.

При подготовке к практическим занятиям целесообразно пользоваться планом, представленным в пункте 5.2 данного учебно-методического комплекса. Тщательно проработать лекционный материал и соответствующие учебные пособия по теме каждого практического занятия. Прорешать типовые задачи домашнего задания.

Практические занятия по данной дисциплине способствуют развитию аналитических и вычислительных способностей и формированию соответствующих навыков; – привитию навыков составления и анализа математических моделей простых реальных задач и развитию математической интуиции; – выработке умений решать прикладные задачи, связанные с будущей специальностью студента, требующие отбора данных и предварительного вывода аналитических зависимостей. Поэтому основным требованием преподавателя к студентам является обязательное присутствие студентов на всех практических занятиях, а также выполнение всех заданий преподавателя, как текущих, так и контрольных.

#### **3. Методические указания к лабораторным занятиям**

Задачей преподавателя при проведении лабораторных работ является грамотное и доступное разъяснение принципов и правил проведения работ, побуждение студентов к самостоятельной работе, определения места изучаемой дисциплины в дальнейшей профессиональной работе будущего выпускника.

Цель лабораторной работы – научить студентов самостоятельно производить действия для достижения желаемого результата.

Прежде чем приступить к выполнению лабораторной работы, студенту необходимо ознакомиться с теоретическим материалом, соответствующим данной теме.

Выполнение лабораторной работы целесообразноразделить на несколько этапов:

- формулировка и обоснование цели работы;

- определение теоретического аппарата, применительно к данной теме;

- выполнение заданий;

- анализ результата;

- выводы.

Индивидуальные задания для лабораторных работ должны быть представлены конкретно-практическими и творческими задачами.

На первой ступени изучения темы выполняются конкретно-практические задачи, при решении которых формируется минимальный набор умений. Преподаватель опосредованно руководит познавательной деятельностью студентов, консультирует и подробно разбирает со студентами возникшие затруднения, обращает внимание группы на возможные ошибки.

Вторая ступень изучения темы дифференцируется в зависимости от степени усвоения его обязательного уровня. Студенты, усвоив содержание типовых методов и приемов решения задач, приступают к решению творческих задач.

После изучения отдельной темы курса, каждый студент получает оценку по результатам выполнения лабораторных работ.

Рекомендации для организации рабочего места студентов: для проведения лабораторных работ требуется компьютерный класс с установленным программным обеспечением.

Правила техники безопасности в компьютерном классе:

- 1. Запрещается находиться в компьютерном классе без разрешения преподавателя.
- 2. Запрещается включать оборудование без разрешения.
- 3. Запрещается трогать разъемы соединительных кабелей и проводов.
- 4. Запрещается работать в верхней одежде и влажными руками.
- 5. Запрещается класть диски, книги, тетради и другие предметы на монитор и клавиатуру.
- 6. При появлении запаха гари немедленно прекратите работу, выключите аппаратуру и сообщите об этом преподавателю.

#### Лабораторная работа №1 Знакомство с электронными таблицами, используемыми для решения задач математической статистики

- 1) создание и сохранение электронной таблицы с данными
- 2) адресация
- 3) построение диаграмм
- 4) фукции и формулы.
- Литература
- 1. Двоерядкина, Н. Н. Использование статистических методов в психологии и социологии [Текст] : учеб. пособие / Н. Н. Двоерядкина, А. Н. Киселева, Т. А. Юрьева ; АмГУ, ФМиИ. - Благовещенск : Изд-во Амур. гос. ун-та, 2010. - 116 с.
- 2. Ермолаев, О. Ю. Математическая статистика для психологов [Текст] : учеб. пособие: рек. РИС / О. Ю. Ермолаев. - 3-е изд., испр.. - М. : Изд-во Моск. психол.-соц. ин-та : Флинта, 2004. - 336 с.
- Основы статистического анализа [Текст]: практикум по статистическим методам и исследованию операций с использованием пакетов STATISTIKA и EXCEL: учеб. пособие : рек. УМО / Э.А. Вуколов. - 2-е изд., испр. и доп. - М. : ФО-РУМ, 2008, 2010. - 464 с.

## Лабораторная работа №2 Использование электронных таблиц для вычисления числовых характеристик

1) Решить задачи используя специальные функции Excel

1. Наблюдение посещаемости четырех внеклассных мероприятий в экспериментальном (20 человек) и контрольном (30 человек) классах дали значения (соответственно): 18, 20, 20, 18 и 15, 23, 10, 28. Требуется найти среднее значение, стандартное отклонение, медиану и квартили этих данных.

2. Найти среднее значение, медиану, стандартное отклонение и квартили результатов бега на дистанцию 100 м у группы студентов (с): 12,8; 13,2; 13,0; 12,9; 13,5; 13,1.

3. Определите верхнюю и нижнюю квартиль, выборочную асимметрию и эксцесс для данных измерений роста групп студенток: 164, 160, 157, 166, 162, 160, 161, 159, 160, 163, 170, 171.

4. Найти наиболее популярный туристический маршрут из четырех реализуемых фирмой, если за неделю последовательно были реализованы следующие маршруты: 1, 3, 3, 2, 1, 1, 4, 4, 2, 4, 1, 3, 2, 4, 1, 4, 4, 3, 1, 2, 3, 4, 1, 1, 3.

2) Решить задачу используя пакет анализа

В рабочей зоне производились замеры концентрации вредного вещества. Получен ряд значений (в мг./м3): 12, 16, 15, 14, 10, 20, 16, 14, 18, 14, 15, 17, 23, 16. Необходимо определить основные выборочные характеристики.

Литература

- 1. Двоерядкина, Н. Н. Использование статистических методов в психологии и социологии [Текст] : учеб. пособие / Н. Н. Двоерядкина, А. Н. Киселева, Т. А. Юрьева ; АмГУ, ФМиИ. - Благовещенск : Изд-во Амур. гос. ун-та, 2010. - 116 с.
- 2. Ермолаев, О. Ю. Математическая статистика для психологов [Текст] : учеб. пособие: рек. РИС / О. Ю. Ермолаев. - 3-е изд., испр.. - М. : Изд-во Моск. психол.-соц. ин-та : Флинта, 2004. - 336 с.
- 3. Вуколов, Э. А. Основы статистического анализа [Текст]: практикум по статистическим методам и исследованию операций с использованием пакетов STATISTIKA и EXCEL: учеб. пособие : рек. УМО / Э.А. Вуколов. - 2-е изд., испр. и доп. - М. : ФО-РУМ, 2008, 2010. - 464 с.

#### Лабораторная работа №3 Биномиальное распределение

В Excel функция БИНОМРАСП применяется для вычисления вероятности в задачах с фиксированным числом тестов или испытаний, когда результатом любого испытания может быть только успех или неудача.

Функция использует следующие параметры:

БИНОМРАСП (число успехов; число испытаний; вероятностъ успеха; интегральная), где

число\_успехов — это количество успешных испытаний;

число испытаний — это число независимых испытаний (число успехов и число испытаний должны быть целыми числами);

вероятность\_ успеха — это вероятность успеха каждого испытания;

интегральный — это логическое значение, определяющее форму функции.

Если данный параметр имеет значение ИСТИНА (=1), то считается интегральная функция распределения (вероятность того, что число успешных испытаний не менее значения число\_ успехов);

если этот параметр имеет значение ЛОЖЬ (=0), то вычисляется значение функции плотности распределения (вероятность того, что число успешных испытаний в точности равно значению аргумента число\_ успехов).

Пример 1. Какова вероятность того, что трое из четырех новорожденных будут мальчиками?

Решение:

1. Устанавливаем табличный курсор в свободную ячейку, например в А1. Здесь должно оказаться значение искомой вероятности.

2. Для получения значения вероятности воспользуемся специальной функцией: нажимаем на панели инструментов кнопку Вставка функции (fx).

3. В появившемся диалоговом окне Мастер функций - шаг 1 из 2 слева в поле Категория указаны виды функций. Выбираем Статистическая. Справа в поле Функция выбираем функцию БИНОМРАСП и нажимаем на кнопку ОК.

Появляется диалоговое окно функции. В поле Число\_s вводим с клавиатуры количе-

ство успешных испытаний (3). В поле Испытания вводим с клавиатуры общее количество испытаний (4). В рабочее поле Вероятность s вводим с клавиатуры вероятность успеха в отдельном испытании (0,5). В поле Интегральный вводим с клавиатуры вид функции распределения — интегральная или весовая (0). Нажимаем на кнопку ОК.

В ячейке А1 появляется искомое значение вероятности р = 0,25. Ровно 3 мальчика из 4 новорожденных могут появиться с вероятностью 0,25.

Если изменить формулировку условия задачи и выяснить вероятность того, что появится не более трех мальчиков, то в этом случае в рабочее поле Интегральный вводим 1 (вид функции распределения интегральный). Вероятность этого события будет равна 0,9375.

Задания для самостоятельной работы

1. Какова вероятность того, что восемь из десяти студентов, сдающих зачет, получат «незачет». (0,04).

Литература

- 1. Двоерядкина, Н. Н. Использование статистических методов в психологии и социологии [Текст] : учеб. пособие / Н. Н. Двоерядкина, А. Н. Киселева, Т. А. Юрьева ; АмГУ, ФМиИ. - Благовещенск : Изд-во Амур. гос. ун-та, 2010. - 116 с.
- 2. Ермолаев, О. Ю. Математическая статистика для психологов [Текст] : учеб. пособие: рек. РИС / О. Ю. Ермолаев. - 3-е изд., испр.. - М. : Изд-во Моск. психол.-соц. ин-та : Флинта, 2004. - 336 с.
- 3. Вуколов, Э. А. Основы статистического анализа [Текст]: практикум по статистическим методам и исследованию операций с использованием пакетов STATISTIKA и EXCEL: учеб. пособие : рек. УМО / Э.А. Вуколов. - 2-е изд., испр. и доп. - М. : ФО-РУМ, 2008, 2010. - 464 с.

#### Лабораторная работа №4 Нормальное распределение

В Excel для вычисления значений нормального распределения используются функция НОРМРАСП, которая вычисляет значения вероятности нормальной функции распределения для указанного среднего и стандартного отклонения.

Функция имеет параметры:

НОРМРАСП (х; среднее; стандартное\_откл; интегральная), где:

х — значения выборки, для которых строится распределение;

среднее — среднее арифметическое выборки;

стандартное\_откл — стандартное отклонение распределения;

интегральный — логическое значение, определяющее форму функции. Если интегральная имеет значение ИСТИНА(1), то функция НОРМРАСП возвращает интегральную функцию распределения; если это аргумент имеет значение ЛОЖЬ (0), то вычисляет значение функция плотности распределения.

Если среднее = 0 и стандартное откл = 1, то функция НОРМРАСП возвращает стандартное нормальное распределение.

Пример 2. Построить график нормальной функции распределения f(x) при x, меняющемся от 19,8 до 28,8 с шагом 0,5, а=24,3 и  $\sigma$  =1,5.

Решение

1. В ячейку А1 вводим символ случайной величины х, а в ячейку B1 — символ функции плотности вероятности —  $f(x)$ .

2. Вводим в диапазон А2:А21 значения х от 19,8 до 28,8 с шагом 0,5. Для этого воспользуемся маркером автозаполнения: в ячейку А2 вводим левую границу диапазона (19,8), в ячейку A3 левую границу плюс шаг (20,3). Выделяем блок А2:А3. Затем за правый нижний угол протягиваем мышью до ячейки А21 (при нажатой левой кнопке мыши).

3. Устанавливаем табличный курсор в ячейку В2 и для получения значения вероятности воспользуемся специальной функцией — нажимаем на панели инструментов кнопку Вставка функции (fx). В появившемся диалоговом окне Мастер функций - шаг 1 из 2 слева в поле Категория указаны виды функций. Выбираем Статистическая. Справа в поле Функция выбираем функцию НОРМРАСП. Нажимаем на кнопку ОК.

4. Появляется диалоговое окно НОРМРАСП. В рабочее поле X вводим адрес ячейки А2 щелчком мыши на этой ячейке. В рабочее поле Среднее вводим с клавиатуры значение математического ожилания (24.3). В рабочее поле Стандартное откл вводим с клавиатуры значение среднеквадратического отклонения (1,5). В рабочее поле Интегральная вводим с клавиатуры вид функции распределения (0). Нажимаем на кнопку ОК.

5. В ячейке В2 появляется вероятность  $p = 0.002955$ . Указателем мыши за правый нижний угол табличного курсора протягиванием (при нажатой левой кнопке мыши) из ячейки В2 до В21 копируем функцию НОРМРАСП в диапазон В3:В21.

6. По полученным данным строим искомую диаграмму нормальной функции распределения. Щелчком указателя мыши на кнопке на панели инструментов вызываем Мастер диаграмм. В появившемся диалоговом окне выбираем тип диаграммы График, вид — левый верхний. После нажатия кнопки Далее указываем диапазон данных — В1:В21 (с помощью мыши). Проверяем, положение переключателя Ряды в: столбцах. Выбираем закладку Ряд и с помощью мыши вводим диапазон подписей оси X: А2:А21. Нажав на кнопку Далее, вводим названия осей Х и У и нажимаем на кнопку Готово.

Получен приближенный график нормальной функции плотности распределения.

Задания для самостоятельной работы

1. Построить график нормальной функции плотности распределения f(x) при x, меняющемся от 20 до 40 с шагом 1 при  $\sigma$ =3.

Литература

- 1. Двоерядкина, Н. Н. Использование статистических методов в психологии и социологии [Текст] : учеб. пособие / Н. Н. Двоерядкина, А. Н. Киселева, Т. А. Юрьева ; АмГУ, ФМиИ. - Благовещенск : Изд-во Амур. гос. ун-та, 2010. - 116 с.
- 2. Ермолаев, О. Ю. Математическая статистика для психологов [Текст] : учеб. пособие: рек. РИС / О. Ю. Ермолаев. - 3-е изд., испр.. - М. : Изд-во Моск. психол.-соц. ин-та : Флинта, 2004. - 336 с.
- 3. Вуколов, Э. А. Основы статистического анализа [Текст]: практикум по статистическим методам и исследованию операций с использованием пакетов STATISTIKA и EXCEL: учеб. пособие : рек. УМО / Э.А. Вуколов. - 2-е изд., испр. и доп. - М. : ФО-РУМ, 2008, 2010. - 464 с.

#### Лабораторная работа №5 Генерация случайных величин

Процедура генерации случайных величин используется для заполнения диапазона ячеек случайными числами, извлеченными из одного или нескольких распределений.

В MS Excel для генерации СВ используются функции из категории Математические:

СЛЧИС () – выводит на экран равномерно распределенные случайные числа больше или равные 0 и меньшие 1;

СЛУЧМЕЖДУ (ниж\_граница; верх\_граница) – выводит на экран случайное число, лежащее между произвольными заданными значениями.

В случае использования процедуры Генерация случайных чисел из пакета Анализа необходимо заполнить следующие поля:

- число переменных вводится число столбцов значений, которые необходимо разместить в выходном диапазоне. Если это число не введено, то все столбцы в выходном диапазоне будут заполнены;

- число случайных чисел вводится число случайных значений, которое необходимо вывести для каждой переменной, если число случайных чисел не будет введено, то все строки выходного диапазона будут заполнены;

- в поле распределение необходимо выбрать тип распределения, которое следует использовать для генерации случайных переменных:

1. равномерное - характеризуется верxней и нижней границами. Переменные извлекаются с одной и той же вероятностью для всех значений интервала.

2. нормальное — характеризуется средним значением и стандартным отклонением. Обычно для этого распределения используют среднее значение 0 и стандартное отклонение 1.

3. биномиальное — характеризуется вероятностью успеха (величина р) для некоторого числа попыток. Например, можно сгенерировать случайные двухальтернативные переменные по числу попыток, сумма которых будет биномиальной случайной переменной;

4. дискретное — характеризуется значением СВ и соответствующим ему интервалом вероятности, диапазон должен состоять из двух столбцов: левого, содержащего значения, и правого, содержащего вероятности, связанные со значением в данной строке. Сумма вероятностей должна быть равна 1;

5. распределения Бернулли, Пуассона и Модельное.

- в поле случайное рассеивание вводится произвольное значение, для которого необходимо генерировать случайные числа. Впоследствии можно снова использовать это значение для получения тех же самых случайных чисел.

- выходной диапазон вводится ссылка на левую верхнюю ячейку выходного диапазона. Размер выходного диапазона будет определен автоматически, и на экран будет выведено сообщение в случае возможного наложения выходного диапазона на исходные данные.

Рассмотрим пример.

Пример 3. Повар столовой может готовить 4 различных первых блюда (уха, ши, борш, грибной суп). Необходимо составить меню на месяц, так чтобы первые блюда чередовались в случайном порядке.

Решение

Пронумеруем первые блюда по порядку:  $1 - yxa$ ,  $2 - \mu u$ ,  $3 - 6$ орщ,  $4 - \nu u$ суп. Введем числа 1-4 в диапазон А2:А5 рабочей таблицы.

Укажем желаемую вероятность появления каждого первого блюда. Пусть все блюда будут равновероятны (р=1/4). Вводим число 0,25 в диапазон В2:В5.

В меню Сервис выбираем пункт Анализ данных и далее указываем строку Генерация случайных чисел. В появившемся диалоговом окне указываем Число переменных - 1, Число случайных чисел — 30 (количество дней в месяце). В поле Распределение указываем Дискретное (только натуральные числа). В поле Входной интервал значений и вероятностей вводим (мышью) диапазон, содержащий номера супов и их вероятности. - А2:В5.

Указываем выходной диапазон и нажимаем ОК. В столбце С появляются случайные числа: 1, 2, 3, 4.

Задание для самостоятельной работы

Сформировать выборку из 10 случайных чисел, лежащих в диапазоне от 0 до 1.

Сформировать выборку из 20 случайных чисел, лежащих в диапазоне от 5 до 20.

Пусть спортсмену необходимо составить график тренировок на 10 дней, так чтобы дистанция, пробегаемая каждый день, случайным образом менялась от 5 до 10 км.

Составить расписание внеклассных мероприятий на неделю для случайного проведения: семинаров, интеллектуальных игр, КВН и спец. курса.

Составить расписание на месяц для случайной демонстрации на телевидении одного из четырех рекламных роликов турфирмы. Причем вероятность появления рекламного ролика №1 должна быть в два раза выше, чем остальных рекламных роликов.

Литература

- 1. Двоерядкина, Н. Н. Использование статистических методов в психологии и социологии [Текст] : vчеб. пособие / Н. Н. Лвоерялкина, А. Н. Киселева, Т. А. Юрьева : АмГУ, ФМиИ. - Благовещенск: Изд-во Амур. гос. ун-та, 2010. - 116 с.
- 2. Ермолаев, О. Ю. Математическая статистика для психологов [Текст]: учеб. пособие: рек. РИС / О. Ю. Ермолаев. - 3-е изд., испр.. - М. : Изд-во Моск. психол.-соц. ин-та : Флинта, 2004. - 336 с.
- 3. Вуколов. Э. А. Основы статистического анализа [Текст]: практикум по статистическим методам и исследованию операций с использованием пакетов STATISTIKA и

EXCEL: учеб. пособие : рек. УМО / Э.А. Вуколов. - 2-е изд., испр. и доп. - М. : ФО-РУМ, 2008, 2010. - 464 с.

# Лабораторная работа №6 Использование электронных таблиц для проведения дисперсионного анализа

1. Необходимо выявить, влияет ли расстояние от центра города на степень заполняемости гостиниц. Пусть введены 3 уровня расстояний от центра города: 1) до 3 км, 2) от 3 до 5 км и 3) свыше 5 км. Данные заполняемости представлены в таблице 1.

Исследуемые данные введите в рабочую таблицу Excel по столбцам: в столбец А — заполняемость гостиниц в центре города, в столбец В — гостиниц, находящихся на расстоянии от 3 до 5 км и т. д. (диапазон А1:С6).

![](_page_25_Picture_150.jpeg)

Выполните команду Сервис > Анализ данных. В появившемся диалоговом окне

Анализ данных в списке Инструменты анализа щелчком мыши выберите процедуру Однофакторный дисперсионный анализ. Нажмите кнопку ОК.

В появившемся диалоговом окне Однофакторный дисперсионный анализ в поле Входной интервал задайте А1:С6.

В разделе Группировка переключатель установите в положение по столбцам.

Укажите выходной диапазон Е1 и нажмите Ок.

В результате будет получена следующая таблица см. рис. 1. В таблице Дисперсионный анализ на пересечении строки Между группами и столбца Р-значение находится величина 0,0002684 <0,05, следовательно, критерий Фишера значим и влияние фактора расстояния от центра города на эффективность заполнения гостиниц доказана статистически.

![](_page_25_Picture_151.jpeg)

Рис. 1. Результаты примера 1

Задание для самостоятельной работы

Определите влияет ли фактор образования на уровень зарплаты сотрудников фирмы на основании следующих данных (см. табл. 2).

Таблица 2.

![](_page_25_Picture_152.jpeg)

 2. Исследователь сравнивает эффективность четырех разных методик обучения производственным навыкам. Для этой цели из всех выпускников ПТУ выбраны четыре группы учащихся, обучавшиеся, соответственно четырьмя разными методами. Эффективность методик оценивалась по сумме обработанных учащимися деталей в течение одного дня (см. табл. 3). Проверить гипотезу об отсутствии влияния регулируемого фактора (методик обучения) на продуктивность деятельности ученика (Ермолаев О.Ю. Математическая статистика для психологов: Учебник, М., 2003. – стр. 192).

![](_page_26_Picture_227.jpeg)

![](_page_26_Picture_228.jpeg)

Литература

- 1. Двоерядкина, Н. Н. Использование статистических методов в психологии и социологии [Текст] : учеб. пособие / Н. Н. Двоерядкина, А. Н. Киселева, Т. А. Юрьева ; АмГУ, ФМиИ. - Благовещенск : Изд-во Амур. гос. ун-та, 2010. - 116 с.
- 2. Ермолаев, О. Ю. Математическая статистика для психологов [Текст] : учеб. пособие: рек. РИС / О. Ю. Ермолаев. - 3-е изд., испр.. - М. : Изд-во Моск. психол.-соц. ин-та : Флинта, 2004. - 336 с.
- 3. Вуколов, Э. А. Основы статистического анализа [Текст]: практикум по статистическим методам и исследованию операций с использованием пакетов STATISTIKA и EXCEL: учеб. пособие : рек. УМО / Э.А. Вуколов. - 2-е изд., испр. и доп. - М. : ФО-РУМ, 2008, 2010. - 464 с.

# Лабораторная работа №7 Использование электронных таблиц для построения выборочных функций распределения

В Excel для построения выборочных функций распределения используются специальная функция ЧАСТОТА и процедура Гистограмма из пакета анализа.

Функция ЧАСТОТА (массив данных, двоичный массив) вычисляет частоты появления случайной величины в интервалах значений и выводит их как массив цифр, где

массив данных — это массив или ссылка на множество данных, для которых вычисляются частоты;

двоичный массив — это массив интервалов, по которым группируются значения выборки.

Процедура Гистограмма из Пакета анализа выводит результаты выборочного распределения в виде таблицы и графика. Параметры диалогового окна Гистограмма:

Входной диапазон - диапазон исследуемых данных (выборка);

Интервал карманов - диапазон ячеек или набор граничных значений, определяющих выбранные интервалы (карманы). Эти значения должны быть введены в возрастающем порядке. Если диапазон карманов не был введен, то набор интервалов, равномерно распределенных между минимальным и максимальным значениями данных, будет создан автоматически.

Выходной диапазон предназначен для ввода ссылки на левую верхнюю ячейку выходного диапазона.

Переключатель Интегральный процент позволяет установить режим включения в гистограмму графика интегральных процентов.

Переключатель Вывод графика позволяет установить режим автоматического создания встроенной диаграммы на листе, содержащем выходной диапазон.

Пример 1. Построить эмпирическое распределение веса студентов в килограммах для следующей выборки: 64, 57, 63, 62, 58, 61, 63, 70, 60, 61, 65, 62, 62, 40, 64, 61, 59, 59, 63, 61.

Решение

В ячейку А1 введите слово Наблюдения, а в диапазон А2:А21 — значения веса студентов.

В ячейку В1 введите названия интервалов Вес, кг. В диапазон В2:В8 введите граничные значения интервалов (40, 45, 50, 55, 60, 65, 70).

Введите заголовки создаваемой таблицы: в ячейки С1 — Абсолютные частоты, в ячейки D1 — Относительные частоты, в ячейки E1 — Накопленные частоты.

С помощью функции Частота заполните столбец абсолютных частот, для этого выделите блок ячеек С2:С8. С панели инструментов Стандартная вызовите Мастер функций (кнопка fx). В появившемся диалоговом окне выберите категорию Статистические и функцию ЧАСТОТА, после чего нажмите кнопку ОК. Указателем мыши в рабочее поле Массив данных введите диапазон данных наблюдений (А2:А8). В рабочее поле Двоичный массив мышью введите диапазон интервалов (В2:В8). Слева на клавиатуре последовательно нажмите комбинацию клавиш Ctrl+Shift+Enter. В столбце C должен появиться массив абсолютных частот.

В ячейке C9 найдите общее количество наблюдений. Активизируйте ячейку С9, на панели инструментов Стандартная нажмите кнопку Автосумма. Убедитесь, что диапазон суммирования указан правильно и нажмите клавишу Enter.

Заполните столбец относительных частот. В ячейку введите формулу для вычисления относительной частоты: =C2/\$C\$9. Нажмите клавишу Enter. Протягиванием (за правый нижний угол при нажатой левой кнопке мыши) скопируйте введенную формулу в диапазон и получите массив относительных частот.

Заполните столбец накопленных частот. В ячейку D2 скопируйте значение относительной частоты из ячейки E2. В ячейку D3 введите формулу: =E2+D3. Нажмите клавишу Enter. Протягиванием (за правый нижний угол при нажатой левой кнопке мыши) скопируйте введенную формулу в диапазон D3:D8. Получим массив накопленных частот.

Постройте диаграмму относительных и накопленных частот. Щелчком указателя мыши по кнопке на панели инструментов вызовите Мастер диаграмм. В появившемся диалоговом окне выберите закладку Нестандартные и тип диаграммы График/гистограмма. Задания для самостоятельной работы

1. Для данных из примера 1 построить выборочные функции распределения, воспользовавшись процедурой Гистограмма из пакета Анализа.

2. Построить выборочные функции распределения (относительные и накопленные частоты) для роста в см. 20 студентов: 181, 169, 178, 178, 171, 179, 172, 181, 179, 168, 174, 167, 169, 171, 179, 181, 181, 183, 172, 176.

3. Найдите распределение по абсолютным частотам для следующих результатов тестирования в баллах: 79, 85, 78, 85, 83, 81, 95, 88, 97, 85 (используйте границы интервалов 70, 80, 90).

Литература

- 1. Двоерядкина, Н. Н. Использование статистических методов в психологии и социологии [Текст] : учеб. пособие / Н. Н. Двоерядкина, А. Н. Киселева, Т. А. Юрьева ; АмГУ, ФМиИ. - Благовещенск : Изд-во Амур. гос. ун-та, 2010. - 116 с.
- 2. Ермолаев, О. Ю. Математическая статистика для психологов [Текст] : учеб. пособие: рек. РИС / О. Ю. Ермолаев. - 3-е изд., испр.. - М. : Изд-во Моск. психол.-соц. ин-та : Флинта, 2004. - 336 с.
- 3. Вуколов, Э. А. Основы статистического анализа [Текст]: практикум по статистическим методам и исследованию операций с использованием пакетов STATISTIKA и EXCEL: учеб. пособие : рек. УМО / Э.А. Вуколов. - 2-е изд., испр. и доп. - М. : ФО-РУМ, 2008, 2010. - 464 с.

# Лабораторная работа №8 Использование электронных таблиц для обработки данных

тестирования

В процессе обучения постоянно ощущается потребность в хорошо разработанных метолах измерения уровня обученности в самых различных областях знаний. Известно, что профессиональное тестирование было начато еще в 2200 году до нашей эры, когда служащие Китайского императора тестировались, чтобы определить их пригодность для императорской службы. По некоторым оценкам в 1986 году по крайней мере 800 профессий лицензировались в Соединенных Штатах на основании тестирования (А.А. Захаров, А.В. Колпаков Современные математические метолы объективных пелагогических измерений)

Почти каждый педагог разрабатывает тестовые задания по своей дисциплине, но не каждый может грамотно обработать и интерпретировать результаты теста. Напротив, грамотное конструирование теста на основе знания теории тестирования позволит педагогуисследователю создать инструмент, позволяющий провести объективное измерение знаний, умений и навыков по данному курсу с необходимой точностью.

В настоящее время существуют два теоретических подхода к созданию тестов: классическая теория и современная теория IRT (Item Response Theory). Оба подхода базируются на последующей статистической обработке так называемого сырого балла (raw score), то есть балла, набранного в результате тестирования. Только после проведения многократных статистических обработок можно говорить о создании теста с устойчивыми параметрами качества (надежностью и валидностью).

Для обработки данных, полученных на этапе тестирования, воспользуемся пакетом MS Office 2000 и электронными таблицами MS Excel.

После сбора эмпирических данных необходимо провести статистическую обработку, которую будем проводить на ЭВМ. Этап математико-статистической обработки разобьем на ряд шагов.

Шаг 1. Формирование матрицы тестовых результатов.

Результаты ответов учеников на задания тестов оцениваются в дихотомической шкале: за каждый правильный ответ учащийся получает один балл, а за неправильный ответ или за пропуск задания - нуль баллов.

Шаг 2. Преобразование матрицы тестовых результатов.

На втором шаге из матрицы тестовых результатов устраняются строки и столбцы, состоящие только из нулей или только из единиц. В приведенном выше примере таких столбцов нет, а строк только две. Одна из них, нулевая строка соответствует ответам одиннадцатого испытуемого, который не смог выполнить правильно ни одного задания в тесте.

В этом случае вывод довольно однозначен: тест непригоден для оценки знаний такого ученика. Для выявления его уровня знаний тест необходимо облегчить, добавив несколько более легких заданий, которые, скорее всего, выполнит правильно большинство остальных испытуемых группы.

Столь же непригоден, но уже по другой причине, тест для оценки знаний двенадцатого ученика, который выполнил правильно все без исключения задания теста. Причина непригодности теста заключается в его излишней легкости, не позволяющий выявить истинный уровень подготовки двенадцатого ученика. Возможно, двенадцатый ученик знает много чего другого и в состоянии выполнить по контролируемым разделам содержания гораздо более трудные задания, которые просто не были включены в тест.

Таким образом, на данном шаге необходимо удалить из матрицы данных 11 и 12 строки

Шаг 3. Подсчет индивидуальных баллов испытуемых и количество правильных ответов на каждое задание теста.

Индивидуальный балл испытуемого получается суммированием всех единиц, полученных им за правильное выполнение задания теста. В Excel для суммирования данных по строке можно воспользоваться кнопкой Автосумма на панели инструментов Стандартная.

Для удобства полученные индивидуальные баллы (Xi) приводятся в последнем столбце матрицы результатов.

Число правильных ответов на задания теста (Yi) также получается суммированием елиниц. но уже расположенным по столбцам.

Шаг 4. Упорядочение матрицы результатов.

Значения индивидуальных баллов необходимо отсортировать по возрастанию, для этого в MS Excel:

выделим блок ячеек, содержащих номера испытуемых, матрицу результатов и индивидуальные баллы. Начинать выделение необходимо со столбца X (индивидуальные баллы).

на панели инструментов Стандартная нажимаем на кнопку Сортировка по возраста- $\frac{1}{2}$   $\frac{1}{2}$  OINH

Шаг 5. Графическое представление данных.

Эмпирические результаты тестирования можно представить в виде полигона частот, гистограммы, сглаженной кривой или графика.

Для построения кривых упорядочим результаты эксперимента и подсчитаем частоту получения баллов.

Для расчета рейтинга (ранга) каждого учащегося по индивидуальным балам необходимо применить функцию РАНГ, которая возвращает ранг числа в списке чисел. Ранг числа - это его величина относительно других значений в списке.

B MS Excel 2000 для вычисления ранга используется функция

РАНГ (число; ссылка; порядок), где

Число - адрес на ячейку, для которой определяется ранг.

Ссылка - ссылка на массив индивидуальных баллов (выборка).

Порядок - число, определяющее способ упорядочения. Если порядок равен 0 (нулю), или опущен, то Excel определяет ранг числа так, как если бы ссылка была списком, отсортированным в порядке убывания. Если порядок - любое ненулевое число, то Excel определяет ранг числа так, как если бы ссылка была списком, отсортированным в порядке возрастания.

Примечание. Функция РАНГ присваивает повторяющимся числам одинаковый ранг. При этом наличие повторяющихся чисел влияет на ранг послелующих чисел. Например, если в списке целых чисел дважды встречается число 10, имеющее ранг 5, число 11 будет иметь ранг 7 (ни одно из чисел не будет иметь ранг 6).

По частотному распределению можно построить гистограмму.

Гистограмму можно построить и по индивидуальным баллам.

При разработке тестов необходимо помнить о том, что кривая распределения индивидуальных баллов, получаемых по репрезентативной выборке, является следствием кривой распределения трудности заданий теста.

Для первого распределения слева характерно явное смещение в тесте в сторону легких заданий, что, несомненно, приведет к появлению большого числа завышенных баллов у репрезентативной выборки учеников. Большая часть учеников выполнит почти все задания теста.

Второй случай (слева) отражает существенное смещение в сторону трудных заданий при разработке теста, что не может не сказаться на снижении результатов учеников, поэтому распределение индивидуальных баллов имеет явно выраженный всплеск вблизи начала горизонтальной оси. Основная часть учеников выполнит незначительное число наиболее легких заланий теста.

В третьем случае задания теста обладают оптимальной трудностью, поскольку распределение имеет вид нормальной кривой. Отсюда автоматически возникает нормальность распределения индивидуальных баллов репрезентативной выборки учеников, что в свою очередь позволяет считать полученное распределение устойчивым по отношению к генеральной совокупности.

В профессионально разработанных нормативно-ориентированных тестах типичным является результат, когда приблизительно 70% учеников выполняют правильно от 30 до 70% заданий теста. а наиболее часто встречается результат в 50%.

Шаг 6. Определение выборочных характеристик результатов.

На данном этапе необходимо вычислить среднее значение, моду, медиану, дисперсию, стандартное отклонение выборки, ассиметрию и эксцесс.

Степень отклонения распределения наблюдаемых частот выборки от симметричного распределения, характерного для нормальной кривой, оценивается с помощью асимметрии. Наличие асимметрии легко установить визуально, анализируя полигон частот или гистограмму Более тщательный анализ можно провести с помощью обобщенных статистических характеристик, предназначенных для оценки величины асимметрии в распределении.

Функция CKOC MS Excel возвращает ассиметрию распределения.

СКОС (число 1; число 2), где число 1 - ссылка на массив данных, содержащих индивидуальные баллы учеников.

При интерпретации полученного значения асимметриии 0,277 необходимо обратить внимание на то, что величина ассиметрии получилась положительной и небольшой.

Асимметрия распределения положительна, если основная часть значений индивидуальных баллов лежит справа от среднего значения, что обычно характерно для излишне легких тестов

Асимметрия распределения баллов отрицательна, если большинство учеников получили оценки ниже среднего балла. Эффект отрицательной асимметрии встречается в излишне трудных тестах, не сбалансированных правильно по трудности при отборе заданий

В хорошо сбалансированном по трудности тесте, как уже отмечалось ранее, распределение баллов имеет вид нормальной кривой. Для нормального распределения характерна нулевая асимметрия, что вполне естественно, так как при полной симметрии каждое значение балла, меньшее среднего значения, уравновешивается другим симметричным, большим чем среднее.

С помощью эксцесса можно получить представление о том, является ли функция распределения частот островершинной, средневершинной или плоской.

Для расчета данного параметра применим функцию ЭКСЦЕСС (число1; число2; ...), где число1 - ссылка на массив данных, содержащих индивидуальные баллы учеников.

В том случае, когда распределение данных бимодально (имеет две моды), необходимо говорить об эксцессе в окрестности каждой моды. Бимодальная конфигурация указывает на то, что по результатам выполнения теста выборка учеников разделилась на две группы. Одна группа справилась с большинством легких, а другая с большинством трудных заданий теста.

Литература

- 1. Двоерядкина, Н. Н. Использование статистических методов в психологии и социологии [Текст] : учеб. пособие / Н. Н. Двоерядкина, А. Н. Киселева, Т. А. Юрьева; АмГУ, ФМиИ. - Благовещенск: Изд-во Амур. гос. ун-та, 2010. - 116 с.
- 2. Ермолаев, О. Ю. Математическая статистика для психологов [Текст]: учеб. пособие: рек. РИС / О. Ю. Ермолаев. - 3-е изд., испр.. - М. : Изд-во Моск. психол.-соц. ин-та : Флинта, 2004. - 336 с.
- 3. Вуколов, Э. А. Основы статистического анализа [Текст]: практикум по статистическим методам и исследованию операций с использованием пакетов STATISTIKA и EXCEL: учеб. пособие : рек. УМО / Э.А. Вуколов. - 2-е изд., испр. и доп. - М. : ФО-PYM, 2008, 2010. - 464 c.

## Лабораторная работа №9 Использование электронных таблиц для проведения корреляционного анализа

В MS Excel для вычисления парных коэффициентов линейной корреляции используется специальная функция КОРРЕЛ (массив1; массив2),

где массив1 - ссылка на диапазон ячеек первой выборки  $(X)$ ;

массив2 – ссылка на диапазон ячеек второй выборки (Y).

Пример 1. 10 школьникам были даны тесты на наглядно-образное и вербальное мышление. Измерялось среднее время решения заданий теста в секундах. Исследователя интересует вопрос: существует ли взаимосвязь между временем решения этих задач? Переменная X — обозначает среднее время решения наглядно-образных, а переменная Y— среднее время решения вербальных заданий тестов.

![](_page_31_Picture_225.jpeg)

![](_page_31_Picture_226.jpeg)

Рис. 1. Результаты вычисления коэффициента корреляции

Решение: Для выявления степени взаимосвязи, прежде всего, необходимо ввести данные в таблицу MS Excel (см. табл. 1, рис. 1). Затем вычисляется значение коэффициента корреляции. Для этого курсор установите в ячейку C1. На панели инструментов нажмите кнопку Вставка функции (fx). В появившемся диалоговом окне Мастер функций выберите категорию Статистические и функцию КОРРЕЛ, после чего нажмите кнопку ОК. Указателем мыши введите диапазон данных выборки Х в поле массив1 (A1:A10). В поле массив2 введите диапазон данных выборки У (В1:В10). Нажмите кнопку ОК. В ячейке С1 появится значение коэффициента корреляции — 0,54119. Далее необходимо по статистическим таблицам определить критические значения для полученного коэффициента корреляции. При нахождении критических значений для вычисленного коэффициента линейной корреляции Пирсона число степеней свободы рассчитывается как  $k = n - 2 = 8$ .

Ккрит=0,63 > 0,54 , следовательно, гипотеза Н1 отвергается и принимается гипотеза H0, иными словами, связь между временем решения наглядно-образных и вербальных заданий теста не доказана.

Задание для самостоятельной работы

1. Определите, имеется ли взаимосвязь между рождаемостью и смертностью (количество на 1000 человек) в Санкт-Петербурге:

![](_page_31_Picture_227.jpeg)

![](_page_32_Picture_103.jpeg)

Ответ: коэффициент корреляции равен -0,726

Множественная корреляция

При большом числе наблюдений, когда коэффициенты корреляции необходимо последовательно вычислять для нескольких выборок, для удобства получаемые коэффициенты сводят в таблицы, называемые корреляционными матрицами.

Корреляционная матрица — это квадратная таблица, в которой на пересечении соответствующих строки и столбца находится коэффициент корреляции между соответствующими параметрами.

B MS Excel для вычисления корреляционных матриц используется процедура Корреляция из пакета Анализ данных.. Процедура позволяет получить корреляционную матрицу, содержащую коэффициенты корреляции между различными параметрами.

Для реализации процедуры необходимо:

1. выполнить команду Сервис - Анализ данных;

2. в появившемся списке Инструменты анализа выбрать строку Корреляция и нажать кнопку ОК;

3. в появившемся диалоговом окне указать Входной интервал, то есть ввести ссылку на ячейки, содержащие анализируемые данные. Входной интервал должен содержать не менее двух столбцов.

4. в разделе Группировка переключатель установить в соответствии с введенными данными (по столбцам или по строкам);

5. указать выходной интервал, то есть ввести ссылку на ячейку, с которой будут показаны результаты анализа. Размер выходного диапазона будет определен автоматически, и на экран будет выведено сообщение в случае возможного наложения выходного диапазона на исходные данные. Нажать кнопку ОК.

В выходной диапазон будет выведена корреляционная матрица, в которой на пересечении каждых строки и столбца находится коэффициент корреляции между соответствующими параметрами. Ячейки выходного диапазона, имеющие совпадающие координаты строк и столбцов, содержат значение 1, так как каждый столбец во входном диапазоне полностью коррелирует сам с собой

Рассматривается отдельно каждый коэффициент корреляции между соответствующими параметрами. Отметим, что хотя в результате будет получена треугольная матрица, корреляционная матрица симметрична. Подразумевается, что в пустых клетках в правой верхней половине таблицы находятся те же коэффициенты корреляции, что и в нижней левой (симметрично расположенные относительно диагонали).

Пример 2. Имеются ежемесячные данные наблюдений за состоянием погоды и посешаемостью музеев и парков (см. табл. 2). Необходимо определить, существует ли взаимосвязь между состоянием погоды и посещаемостью музеев и парков.

![](_page_32_Picture_104.jpeg)

Таблина 2

Решение. Для выполнения корреляционного анализа введите в диапазон А1: G3 исходные данные (рис. 2). Затем в меню Сервис выберите пункт Анализ данных и далее укажите строку Корреляция. В появившемся диалоговом окне укажите Входной интервал (А2:С7).

Укажите, что данные рассматриваются по столбцам. Укажите выходной диапазон (Е1) и нажмите кнопку ОК.

![](_page_33_Picture_180.jpeg)

Рис. 2. Результаты вычисления корреляционной матрицы из примера 2

На рис. 2 видно, что корреляция между состоянием погоды и посещаемостью музея равна -0,92, а между состоянием погоды и посещаемостью парка — 0,97, между посещаемостью парка и музея — -0,92.

Таким образом, в результате анализа выявлены зависимости: сильная степень обратной линейной взаимосвязи между посещаемостью музея и количеством солнечных дней и практически линейная (очень сильная прямая) связь между посещаемостью парка и состоянием погоды. Между посещаемостью музея и парка имеется сильная обратная взаимосвязь.

Задание для самостоятельной работы

1. 10 менеджеров оценивались по методике экспертных оценок психологических характеристик личности руководителя (см. Психологические тесты. Т.2. Под ред. А.А. Карелина. - М., ВЛАДОС, 1999, стр. 99). 15 экспертов производили оценку каждой психологической характеристики по пятибальной системе (см. табл. 3). Психолога интересует вопрос, в какой взаимосвязи находятся эти характеристики руководителя между собой.

Таблица 3.

![](_page_33_Picture_181.jpeg)

Ответ: все три оцениваемые качества оказывают существенное влияние друг на друга, иными словами, такие качества личности менеджера, как критичность, тактичность и требовательность, выступают единым комплексом и в очень большой степени необходимы для успешности его профессиональной работы (см. рис. 3).

![](_page_34_Picture_136.jpeg)

Рис. 3. Результаты вычисления корреляционной матрицы из задания 1 Литература

- 1. Двоерядкина, Н. Н. Использование статистических методов в психологии и социологии [Текст] : учеб. пособие / Н. Н. Двоерядкина, А. Н. Киселева, Т. А. Юрьева ; АмГУ, ФМиИ. - Благовещенск : Изд-во Амур. гос. ун-та, 2010. - 116 с.
- 2. Ермолаев, О. Ю. Математическая статистика для психологов [Текст] : учеб. пособие: рек. РИС / О. Ю. Ермолаев. - 3-е изд., испр.. - М. : Изд-во Моск. психол.-соц. ин-та : Флинта, 2004. - 336 с.
- 3. Вуколов, Э. А. Основы статистического анализа [Текст]: практикум по статистическим методам и исследованию операций с использованием пакетов STATISTIKA и EXCEL: учеб. пособие : рек. УМО / Э.А. Вуколов. - 2-е изд., испр. и доп. - М. : ФО-РУМ, 2008, 2010. - 464 с.

#### **4. Методические указания по самостоятельной работе студентов**

Самостоятельная работа студентов предназначена для углубления сформированных знаний, умений, навыков. Самостоятельная работа развивает мышление, позволяет выявить причинно-следственные связи в изученном материале, решить теоретические и практические задачи. Самостоятельная работа студентов проводится с целью: систематизации и закрепления полученных теоретических знаний и практических умений студентов; углубления и расширения теоретических знаний; формирования умений использовать справочную документацию и специальную литературу; развития познавательных способностей и активности студентов: творческой инициативы, самостоятельности, ответственности и организованности; формированию самостоятельности мышления, способностей к саморазвитию, самосовершенствованию и самореализации;- развития исследовательских умений. Роль самостоятельной работы возрастает, т.к. перед учебным заведением стоит задача в т. ч. и по формированию у студента потребности к самообразованию и самостоятельной познавательной деятельности

1. Виды и формы самостоятельных работ по дисциплине «математика».

Студентами практикуется два вида самостоятельной работы:

- аудиторная;

- внеаудиторная.

Аудиторная самостоятельная работа по дисциплине выполняется на учебных занятиях под непосредственным руководством преподавателя и по его заданию. В этом случае студенты обеспечиваются преподавателем необходимой учебной литературой, дидактическим материалом, в т. ч. методическими пособиями и методическими разработками.

Внеаудиторная самостоятельная работа выполняется студентом по заданию преподавателя, но без его непосредственного участия. Видами заданий для внеаудиторной самостоятельной работы могут быть: - для овладения знаниями: чтение текста (учебника, методической литературы); составления плана текста; графическое изображение структуры текста, графическое изображение последовательности выполнения графической работы, выполнение графических работ; конспектирование текста; выписки из текста; работа со словарями и справочниками; ознакомление с нормативными документами; учебно-исследовательская работа; использование компьютерной техники, интернета и др.; для закрепления систематизации знаний: работа с конспектом лекции (обработки текста); повторная работа над учебным материалом (учебника, первоисточника, дополнительной литературы); составление плана выполнения работы в соответствие с планом, предложенным преподавателем; изучение ГОСТов; ответы на контрольные вопросы; тестирование, выполнение упражнений и графических работ; для формирования умений: решение задач и упражнений по образцу; решение вариативных задач и упражнений; выполнение чертежей, схем.

Общая схема самостоятельной работы представлена в пункте 6 рабочей программы.

Основное содержание самостоятельной работы составляет выполнение домашних заданий.

Каждый учебный семестр заканчивается аттестационными испытаниями: зачетно - экзаменационной сессией.

Подготовка к сдаче зачета является ответственейшим периодом в работе студента. Серьезно подготовиться к сессии и успешно сдать все экзамены - долг каждого студента. Рекомендуется так организовать свою учебу, чтобы перед первым днем начала сессии были сданы и защищены все контрольные мероприятия, выполнены другие работы, предусмотренные графиком учебного процесса.

Если студент плохо работал в семестре, пропускал лекции, слушал их невнимательно, не конспектировал, не изучал рекомендованную литературу, то в процессе подготовки к сессии ему придется не повторять уже знакомое, а заново в короткий срок изучать весь материал. А это зачастую, оказывается, невозможно сделать из-за нехватки времени. Для такого студента подготовка к экзаменам будет трудным, а иногда и непосильным делом, а финиш отчисление из учебного заведения.

В дни подготовки к итоговой аттестации избегай чрезмерной перегрузки умственной работой, чередуй труд и отдых.

# **IV КОНТРОЛЬ ЗНАНИЙ**

#### **1. Текущий контроль знаний**

Текущий и итоговый контроль знаний студентов основан на балльно-рейтинговой системе. Рейтинговая система обучения предполагает многобалльное оценивание студентов, но это не простой переход от пятибалльной шкалы, а возможность объективно отразить в баллах расширение диапазона оценивания индивидуальных способностей студентов, их усилий, потраченных на выполнение того или иного вида самостоятельной работы. Существует большой простор для создания блока дифференцированных индивидуальных заданий, каждое из которых имеет свою «цену». Правильно организованная технология рейтингового обучения позволяет с самого начала уйти от пятибалльной системы оценивания и прийти к ней лишь при подведении итогов, когда заработанные студентами баллы переводятся в привычные оценки (отлично, хорошо, удовлетворительно, неудовлетворительно). Кроме того, в систему рейтинговой оценки включаются дополнительные поощрительные баллы за оригинальность, новизну подходов к выполнению заданий для самостоятельной работы или разрешению научных проблем. У студента имеется возможность повысить учебный рейтинг путем участия во внеучебной работе (участие в олимпиадах, конференциях; выполнение индивидуальных творческих заданий, рефератов; участие в работе научного кружка и т.д.). Поощряется более быстрое прохождение программы отдельными студентами. Например, если учащийся готов сдавать зачет или писать самостоятельную работу раньше группы, можно добавить ему дополнительные баллы.

Рейтинговая система - это регулярное отслеживание качества усвоения знаний и умений в учебном процессе, выполнения планового объема самостоятельной работы. Ведение многобалльной системы оценки позволяет, с одной стороны, отразить в балльном диапазоне индивидуальные особенности студентов, а с другой - объективно оценить в баллах усилия студентов, затраченные на выполнение отдельных видов работ. Так каждый вид учебной деятельности приобретает свою «цену». Получается, что «стоимость» работы, выполненной студентом безупречно, является количественной мерой качества его обученности по той совокупности изученного им учебного материала, которая была необходима для успешного выполнения задания.

Студент, активно участвовавший в учебном процессе (доклады, рефераты, выступления на олимпиадах и конференциях) может быть поощрен лектором потока или заведующим кафедрой дополнительными баллами (как правило, не более 5 баллов за семестр).

Минимальное значение рейтинговой оценки, набранной студентом по результатам текущего контроля по всем видам занятий, при которой студент допускается к сдаче зачета, составляет 40 баллов.

Устранение задолженности студента по отдельным контролируемым темам дисциплины может проходить в течение семестра в часы дополнительных занятий или консультаций, установленных в расписании.

Устранение задолженности по текущему контролю для допуска студента к зачету проводится на последней неделе теоретического обучения по данной дисциплине.

При подготовке к контрольным мероприятиям по освоению модуля рекомендуется использовать рейтинг-план дисциплины, приведенных в рабочей программе.

Примерные варианты контрольных работ и тестов, приведенных ниже.

#### **Тест «Случайные события»**

- 1. Перестановками из n элементов называется:
- a) размещение из n элементов по n элементов;
- b) перестановки из n элементов по n элементов;
- c) любое подмножество из n элементов.
- 2. Формула для нахождения размещений:

$$
A_n^k = \frac{n!}{(n-k)!}
$$

- $A_n^k = n!$  $b)$
- $A_n^k = \frac{n!}{(n-k)! \cdot k!}$  $c)$

 $3<sub>1</sub>$ Какое событие называется несовместимым:

а) если оно не может не произойти в условиях данного опыта или явления;

b) если при двух событиях наступление одного из них исключает возможность наступления другого;

с) два события, одно из которых обязательно должно произойти, причем наступление одного исключает возможность наступления другого.

 $\overline{4}$ . В урне находится 12 пронумерованных шаров. Извлекают один шар. Возможны события: А- появление шара с нечетным номером, В - появление шара с четным номером; С – появление шара с номером больше чем 3; D – появление шара с номером меньшим, чем 7. Какие из этих событий несовместны?

- $a)$ АиВ;
- $\mathbf{b}$ А и С;
- $\mathbf{c}$ )  $A$  и D:
- ВиС.  $\mathbf{d}$
- 5. Суммой двух событий А и В называется:
- множество, которое состоит из элементов, общих для событий А и В;  $a)$

множество, которое состоит из элементов, принадлежащих хотя бы одному из  $\mathbf{b}$ событий А и В;

множество, которое содержит те элементы события А, которые не входят в В.  $\mathbf{c}$ )

- 6. Чему равна вероятность случайного события:
- $a)$  $p=0$ ;
- $p=1$ ; b)
- $0 < p < 1$ .  $c)$

Каждый из двух стрелков производит по одному выстрелу в мишень. Вероят- $7<sub>1</sub>$ ности попадания соответственно равны:  $p_1=0.6$ ;  $p_2=0.75$ . Чему равна вероятность  $A \cdot \overline{B}$ ?

- $a)$  $0.65:$
- $0,3;$  $b)$
- $\mathbf{c}$ )  $0.1$ :
- $\mathbf{d}$  $0.15.$

8. Три студента независимо друг от друга решают одну и ту же задачу. Чему равна вероятность того, что задачу решил только первый студент (в общем виде)?

- $a)$  $= p_1;$
- $\mathbf{b}$  $=1-p, p, p,$
- $=p_1 \cdot q_2 \cdot q_3;$  $c)$
- $\mathbf{d}$  $=1-q_2 \cdot q_3$ .

9. В коробке 5 синих, 4 красных, 3 зеленых карандаша. Наудачу вынимают 3 карандаша. Найти вероятность того, что среди них 1 зеленый и 2 синих карандаша?

![](_page_37_Picture_190.jpeg)

$$
b) = \sum P(A_i) \cdot P_B(A_i);
$$

c) 
$$
= \sum P(B) \cdot P_{A_i}(B);
$$

$$
d) = \sum P(B) \cdot P_{A_i}(B).
$$

Пусть от первого предприятия в магазин поступило 20 изделий, от второго - 10 11. и от третьего – 70. Вероятности поступления бракованных изделий соответственно равны 0.02; 0.03; 0.05. Найти вероятность того, что бракованное изделий поступило с первого пред-Приятия?

 $0,006;$  $a)$ 

 $0.042:$  $b)$ 

 $0,143.$  $\mathbf{c}$ )

#### Контрольная работа «Случайные величины»

1. В городе 4 коммерческих банка. У каждого риск банкротства в течение года составляет 10%. Составьте ряд распределения числа банков, которые могут обанкротиться в течение следующего года; постройте его график. Найдите числовые характеристики этого распределения. Запишите в общем виде функцию распределения вероятностей и постройте её график. Чему равна вероятность того, что в течение года обанкротятся не более 2 банков?

2. Случайная величина X подчинена закону распределения с плотностью f(x), причём

$$
f(x) = \begin{cases} 0 & npu & x < 0 \\ a(3x - x^2) & npu & 0 \le x \le 3 \\ 0 & npu & x > 3 \end{cases}.
$$

Требуется:

1) Найти коэффициент а:

2) построить график распределения плотности y=f(x);

3) найти вероятность попадания Х в промежуток (1,2).

3. Время t расформирования состава через горку - случайная величина, подчинённая показательному закону. Пусть  $\lambda = 5$  – среднее число поездов, которые горка может расформировать за 1 час. Определить вероятность того, что время расформирования состава: 1) меньше 30 минут; 2) больше 6 минут, но меньше 24 минут.

4. Средняя дальность полёта снаряда равна 1200 м. Предполагая, что дальность полёта Н распределена по нормальному закону со средним квадратическим отклонением 40 м, найти, какой процент выпускаемых снарядов даст перелёт от 60 до 80 м.

5. НСВ X задана дифференциальной функцией  $f(x) = \frac{2}{3} \sin 3x$  в интервале  $(0, \frac{\pi}{3})$ ; вне этого интервала f(x)=0. Найдите вероятность того, что X примет значение, принадлежащее

интервалу $(\frac{\pi}{6}, \frac{\pi}{4})$ .

 $\mathbf{n}$ 

20

## Тест «Точечные и интервальные оценки параметров распределений»

 $12.$ Смещенной называется статистическая оценка ...

математическое ожидание которой не равно оцениваемому параметру;  $a)$ 

 $b)$ математическое ожидание которой равно оцениваемому параметру;

> дисперсия которой не равна  $\mathbf{c}$ ) оцениваемому параметру;

дисперсия которой равна оце- $\mathbf{d}$ ниваемому параметру.

2. Средняя величина  $X$ задана плотнораспределения вероятностей  $BH$ стью да  $f(x) = \frac{1}{6\sqrt{2\pi}}e^{-\frac{(x-1)^2}{72}}$ , тогда математическое ожидание равно...  $1) 1;$ 

![](_page_38_Figure_25.jpeg)

![](_page_38_Figure_26.jpeg)

39

 $3) 36:$  $4) 72.$ 

3. Средняя арифметическая является мерой

1) положения 2) рассеяния

4. Из генеральной совокупности извлечена выборка объема n=50, полигон частот которой представлен на рисунке

3) связи

Тогда число вариант x<sub>i</sub>=4 в выборке равно...  $1)14$   $2)16$  $3)$ 15  $4)$ 50

5. Мода вариационного ряда 1, 2, 3, 3, 4, 5 равна...  $3)17$  $1)2$  $2)3$  $4)5$ 

6. Проведено четыре измерения (без систематических ошибок) некоторой случайной величины (в мм): 5, 7, 9, 11. Тогда несмещенная оценка математического ожидания равна...

> $1)8,5$  2)8,25  $3)8$  $4)7$

7. Дисперсия признака вычисляется по формуле ...

8. Вся совокупность объектов, характеризующая изучаемый признак, называется ...

9. Наибольшей вариантой, наибольшей частотой вариационного ряда являются ...

![](_page_39_Picture_155.jpeg)

10. Статистическая оценка, которая определяется одним числом, называется ...

11. Точечная оценка, математическое ожидание которой равно оцениваемому параметру, называется...

12. Объем выборки, представленной вариационным рядом равен ...

![](_page_39_Picture_156.jpeg)

13. Вариационный ряд:

![](_page_39_Picture_157.jpeg)

Является вариационным рядом ...

14. Точечная оценка, математическое ожидание которой не равно оцениваемому параметру, называется ...

15. Выборочная средняя  $\overline{X}_e$  является ...

16. Выборочная дисперсия  $D_e$  является ...

17. Выборочное среднее квадратическое отклонение является ...

18. Для вариационного ряда выборочное среднее  $\overline{X_{e}}$ , выборочная дисперсия  $D_{e}$  рав-НЫ ...

![](_page_39_Picture_158.jpeg)

19. Доверительный интервал для оценки математического ожидания при выборочной средней  $\overline{X}_e = 14$  и точности оценки  $\delta = 1.5$  имеет вид ...

20. Интервальной оценкой математического ожидания а= 2 является ...

1)  $(-2; 2)$ , 2)  $(0; 4)$ , 3)  $(0; 2)$ , 4)  $(-2; 2)$ .

## 2. Итоговый контроль знаний

Рейтинговая оценка студента по дисциплине «Математические методы в психологии» складывается из оценки за работу в семестре максимально 60 баллов и зачетной оценки максимально 40 балов. Таким образом, максимально возможное количество баллов, которыми оценивается успеваемость за семестр по дисциплинам кафедры ОМиИ, равно 100.

Если к моменту проведения зачета студент набирает 51 и более баллов, они могут быть выставлены ему в виде поощрения в ведомость и в зачетную книжку без процедуры принятия зачета. Выставление баллов производится на последней неделе теоретического обучения по данной дисциплине.

Вопросы к зачету и примерный вариант зачетного теста приведены в рабочей программе (пункт 9). Вариант зачетной карточки приведен ниже.

Зачетная карточка № 1

Теоретическая часть

- 1. Нормальное распределение, его числовые характеристики.
- 2. Формула полной вероятности.
- 3. Свойства точечных опенок.

#### Практическая часть

1. Дан вариационный ряд. Построить полигон распределения частот и кумуляту. Найти числовые характеристики.

![](_page_40_Picture_101.jpeg)

2. Четыре кандидата участвуют в выборах на четыре различные должности в разных городах. Шансы, оказаться избранными, для каждого из них равны 1:2:3:2 соответственно. Какова вероятность того, что будет избран, по крайней мере, один из них?

Тест для итогового контроля

1. В задаче: «Производится два выстрела по мишени. Найти вероятность того, что мишень будет поражена один раз» сформулируйте испытание, событие, элементарные исходы, составной исход.

2. Бросают монету. Событие: А - выпадет герб. Сформулировать событие, противоположное данному.

3. Вероятность события принимает любое значение из промежутка ...

4. Задача «Заготовка может поступить для обработки на один из двух станков с вероятностями 0,7 и 0,3 соответственно. Вероятность брака для первого станка равна 0,3, для второго равна 0,1. Найти вероятность того, что наугад взятая деталь бракованная» решается с использованием формулы полной вероятности. Сколько гипотез можно сформулировать в ланной залаче

5. Задача «В магазин вошло 5 покупателей. Найти вероятность того, что 4 из них совершат покупки, если вероятность совершить покупку для каждого из них равна 0,7» решается с использованием формулы Бернулли, где  $n = ..., k = ..., p = ..., q = ...$ 

6. Дискретная случайная величина  $X$  имеет закон распределения:

![](_page_40_Picture_102.jpeg)

Чему равна вероятность  $P_3$ ?

7. Дана функция распределения случайной величины  $F(x) = \begin{cases} 0, & npu & x \le 5; \\ \frac{x}{5} - 1, & npu & 5 < x \le 10; \\ 1, & npu & x > 10. \end{cases}$ 

Определить вероятность того, что в результате испытания величина  $X$  примет значение из интервала  $(6, 7)$ 

8. Вероятность попадания непрерывной случайной величины в интервал  $(a,b)$  через  $F(x)$  вычисляется по формуле ...

9. Даны значения признака  $X: 10, 5, 7, 4, 15$ . Чему равен ранг «10»?

10. Если  $X$  и  $Y$  качественные признаки, то взаимосвязь между ними можно оценить с помощью...

11. Точечная оценка, математическое ожидание которой не равно оцениваемому параметру, называется ...

12. Доверительный интервал для оценки математического ожидания при выборочной средней  $\overline{X_s}$  = 14 и точности оценки  $\delta$  = 1,5 имеет вид ...

## **V ИНТЕРАКТИВНЫЕ ТЕХНОЛОГИИ И ИННОВАЦИОННЫЕ МЕТОДЫ, ИС-ПОЛЬЗУЕМЫЕ В ОБРАЗОВАТЕЛЬНОМ ПРОЦЕССЕ**

Образовательный процесс по дисциплине строится на основе комбинации следующих методов обучения:

1. Неимитационные методы обучения.

Проблемная лекция начинается с вопросов, с постановки проблемы, которую в ходе изложения материала необходимо решить. Лекция строится таким образом, что деятельность студента по ее усвоению приближается к поисковой, исследовательской. Обязателен диалог преподавателя и студентов. «Событие и меры возможности его появления» .

Лекция-визуализация учит студента преобразовывать устную и письменную информацию в визуальной форме; используются схемы, рисунки, чертежи и т.п., к подготовке которых привлекаются обучающиеся. Хорошо использовать на этапе введения в новый раздел, тему, дисциплину. «Количественные характеристики систем классифицированных и упорядоченных событий».

Лекция вдвоем. Учебный материал проблемного содержания дается студентам в диалоговом общении двух преподавателей между собой. Моделируются профессиональные дискуссии разными специалистами (теоретиком и практиком, сторонником и противником определенной концепции). Студенты вовлекаются в общение, высказывают собственную позицию.

Лекция с заранее запланированными ошибками. Ошибки должны обнаружить студенты и занести их в конспект. Список ошибок передается студентам лишь в конце лекции и проводится их обсуждение. «Определение числовых характеристик по экспериментальным данным».

2. Неигровые имитационные методы обучения.

Контекстное обучение направлено на формирование целостной модели будущей профессиональной деятельности студента. Знания, умения, навыки даются не как предмет для запоминания, а в качестве средства решения профессиональных задач. «Использование электронных таблиц для обработки данных тестирования»

Тренинг – специальная систематическая тренировка, обучение по заранее отработанной методике, сконцентрированной на формировании и совершенствовании ограниченного набора конкретных компетенций.

3. Игровые имитационные методы.

Мозговой штурм – наиболее свободная форма дискуссии, позволяющей быстро включить в работу всех членов учебной группы. Используется там, где требуется генерация разнообразных идей, их отбор и критическая оценка. Этапы продуцирования идей и их анализа намеренно разделены: во время выдвижения идей запрещается их критика. Внешне одобряются и принимаются все высказанные идеи.. Идеи могут высказываться без обоснования.

Круглый стол — это метод активного обучения, одна из организационных форм познавательной деятельности учащихся, позволяющая закрепить полученные ранее знания, восполнить недостающую информацию, сформировать умения решать проблемы, укрепить позиции, научить культуре ведения дискуссии.

Дискуссия (от лат. discussio — исследование, рассмотрение) — это всестороннее обсуждение спорного вопроса в публичном собрании, в частной беседе, споре.

Деловая игра – форма воссоздания предметного и социального содержания профессиональной деятельности, моделирования систем отношений, разнообразных условий профессиональной деятельности, характерных для данного вида практики.

Метод анализа конкретной ситуации (ситуационный анализ, анализ конкретных ситуаций, case-study) – это педагогическая технология, основанная на моделировании ситуации или использования реальной ситуации в целях анализа данного случая, выявления проблем, поиска альтернативных решений и принятия оптимального решения проблем.